#### Approche bayesienne pour la résolution de problèmes inverses

Eric Thiébaut<sup>1</sup> Christophe Pichon<sup>2</sup>

 $1$ Centre de Recherche Astronomique de Lyon Université Claude Bernard Lyon I Ecole Normale Supérieure de Lyon

<sup>2</sup>Institut d'Astrophysique de Paris

28 août – 2 septembre 2006 / VIIIème Ecole de Cosmologie, Cargèse

**K ロ ▶ K 何 ▶ K** 

<span id="page-0-0"></span> $\Omega$ 

#### [Introduction](#page-1-0)

[Maximum de Vraisemblance](#page-30-0) [Minimum de variance](#page-44-0) [Maximum a posteriori](#page-59-0) [Annexes](#page-83-0) [Modèle direct](#page-13-0)

# **[Introduction](#page-1-0)**

Eric Thiébaut, Christophe Pichon [Approche bayesienne](#page-0-0)

メロトメ 伊 トメ ミトメ ミト

 $299$ 

<span id="page-1-0"></span>活

[Problème inverse](#page-5-0) [Modèle direct](#page-13-0)

Qu'est-ce qu'un problème inverse ?

<sup>1</sup> Des observables disponibles et modélisables :

$$
y=m(x)+e
$$

\n- les données 
$$
y \in \mathbb{R}^{N_y}
$$
 ;
\n- le modèle  $m : \mathbb{R}^{N_x} \mapsto \mathbb{R}^{N_y}$  ;
\n- les paramètres recherchés  $x \in \mathbb{R}^{N_y}$  ;
\n- les erreurs  $e \in \mathbb{R}^{N_y}$ .
\n

K ロ ⊁ K 個 ≯ K 君 ⊁ K 君 ⊁

<span id="page-2-0"></span>目

[Problème inverse](#page-5-0) [Solution](#page-29-0)

Qu'est-ce qu'un problème inverse ?

<sup>1</sup> Des observables disponibles et modélisables :

$$
y=m(x)+e
$$

- les données  $y \in \mathbb{R}^{N_y}$  ;
- **•** le modèle  $m : \mathbb{R}^{N_x} \mapsto \mathbb{R}^{N_y}$  ;
- les paramètres recherchés  $\boldsymbol{x} \in \mathbb{R}^{N_{\boldsymbol{y}}}$ ;
- les erreurs  $e \in \mathbb{R}^{N_y}$ .
- 2 Quel sont les meilleurs paramètres  $x$  compte tenu des données  $y$  et du modèle m ?

 $\Omega$ 

∢ ロ ▶ . ∢ 伺 ▶ . ∢ ヨ ▶ . ∢

[Problème inverse](#page-5-0) [Solution](#page-29-0)

## Qu'est-ce qu'un problème inverse ?

<sup>1</sup> Des observables disponibles et modélisables :

$$
y=m(x)+e
$$

- les données  $y \in \mathbb{R}^{N_y}$  ;
- le modèle  $m : \mathbb{R}^{N_x} \mapsto \mathbb{R}^{N_y}$  ;
- les paramètres recherchés  $x \in \mathbb{R}^{N_y}$ ;
- les erreurs  $e \in \mathbb{R}^{N_y}$ .
- $\bullet$  Quel sont les meilleurs paramètres x compte tenu des données y et du modèle *m* ?
- $\bullet$  Il peut y avoir beaucoup de paramètres ( $N_{\bm{x}} \gtrsim 10^6$ ) et même plus de paramètres que de mesures:  $N_x \ge N_y$ .

 $209$ 

∢ □ ▶ ∢r¶ ▶ ∢ ∃ ▶ ∢

[Problème inverse](#page-2-0) **[Erreurs](#page-27-0)** [Solution](#page-29-0)

## Qu'est-ce qu'un problème inverse ?

<sup>1</sup> Des observables disponibles et modélisables :

$$
y=m(x)+e
$$

- $\bullet$  les données  $\boldsymbol{y} \in \mathbb{R}^{N_{\boldsymbol{y}} }$  ;
- le modèle  $m : \mathbb{R}^{N_x} \mapsto \mathbb{R}^{N_y}$  ;
- les paramètres recherchés  $\boldsymbol{x} \in \mathbb{R}^{N_{\boldsymbol{y}}}$ ;
- **•** les erreurs  $e \in \mathbb{R}^{N_y}$ .
- $\bullet$  Quel sont les meilleurs paramètres x compte tenu des données y et du modèle *m* ?
- $\bullet$  Il peut y avoir beaucoup de paramètres ( $N_{\bm{x}} \gtrsim 10^6$ ) et même plus de paramètres que de mesures:  $N_x \gtrsim N_y$ .
- <sup>4</sup> Un simple ajustement de modèle (e.g maximum de vraisemblance) ne marche pas.

<span id="page-5-0"></span> $209$ 

イロト イ押ト イヨト イヨ

#### [Introduction](#page-1-0)

#### [Problème inverse](#page-2-0)

[Maximum de Vraisemblance](#page-30-0) [Minimum de variance](#page-44-0) [Maximum a posteriori](#page-59-0) [Annexes](#page-83-0)

[Modèle direct](#page-13-0)

#### Remarques / restrictions

$$
\bigl\lvert\, y = m(x) + e \,\bigr\rvert
$$

Eric Thiébaut, Christophe Pichon [Approche bayesienne](#page-0-0)

メロメメ 御 メメ きょく きょう

 $299$ 

高

[Introduction](#page-1-0)

[Problème inverse](#page-2-0)

[Maximum de Vraisemblance](#page-30-0) [Minimum de variance](#page-44-0) [Maximum a posteriori](#page-59-0) [Annexes](#page-83-0) [Modèle direct](#page-13-0)

#### Remarques / restrictions

$$
\boxed{ \bm{y} = \bm{m}(\bm{x}) + \bm{e} }
$$

• le nombre de mesures est limité :  $N_y < \infty$ ;

 $299$ 

活

メロトメ 倒 トメ 君 トメ 君 トー

[Annexes](#page-83-0)

[Problème inverse](#page-2-0) [Modèle direct](#page-13-0)

#### Remarques / restrictions

$$
\boxed{ \bm{y} = \bm{m}( \bm{x}) + \bm{e}}
$$

- le nombre de mesures est limité :  $N_{y} < \infty$ ;
- le nombre de paramètres peut être arbitrairement grand :  $N_x \leq \infty$  (*e.g.*) base de fonctions) ;

イロト イ押 トイヨ トイヨ

 $298$ 

 $\rightarrow$ 

[Problème inverse](#page-2-0) [Modèle direct](#page-13-0)

#### Remarques / restrictions

$$
\boxed{ \bm{y} = \bm{m}( \bm{x}) + \bm{e}}
$$

- le nombre de mesures est limité :  $N_{y} < \infty$ ;
- **•** le nombre de paramètres peut être arbitrairement grand :  $N_x \leq \infty$  (*e.g.*) base de fonctions) ;
- **·** les mesures (et les paramètres) peuvent être hétérogènes ;

 $298$ 

∢ ロ ▶ . ∢ 伺 ▶ . ∢ ヨ ▶ . ∢

[Problème inverse](#page-2-0) [Solution](#page-29-0)

#### Remarques / restrictions

$$
\boxed{ \bm{y} = \bm{m}( \bm{x}) + \bm{e}}
$$

- le nombre de mesures est limité :  $N_{y} < \infty$ ;
- **•** le nombre de paramètres peut être arbitrairement grand :  $N_x \leq \infty$  (*e.g.*) base de fonctions) ;
- **·** les mesures (et les paramètres) peuvent être hétérogènes ;
- $\bullet$  le modèle  $m(x)$  est connu mais peut être arbitrairement compliqué (*e.g.*) non-linéaire) ;

 $298$ 

∢ ロ ▶ . ∢ 伺 ▶ . ∢ ヨ ▶ . ∢

[Problème inverse](#page-2-0) **[Erreurs](#page-27-0)** [Solution](#page-29-0)

#### Remarques / restrictions

$$
\boxed{ \bm{y} = \bm{m}(\bm{x}) + \bm{e} }
$$

- le nombre de mesures est limité :  $N_u < \infty$ ;
- **•** le nombre de paramètres peut être arbitrairement grand :  $N_x \leq \infty$  (*e.g.*) base de fonctions) ;
- **·** les mesures (et les paramètres) peuvent être hétérogènes ;
- $\bullet$  le modèle  $m(x)$  est connu mais peut être arbitrairement compliqué (*e.g.*) non-linéaire) ;
- les erreurs e prennent en compte le bruit de mesure, erreurs de modélisation, *etc* ;

 $\Omega$ 

∢ □ ▶ к 何 ▶ к ∃ ▶ .

[Problème inverse](#page-2-0) **[Erreurs](#page-27-0)** [Solution](#page-29-0)

#### Remarques / restrictions

$$
\boxed{ \bm{y} = \bm{m}(\bm{x}) + \bm{e}}
$$

- le nombre de mesures est limité :  $N_u < \infty$ ;
- **•** le nombre de paramètres peut être arbitrairement grand :  $N_x \leq \infty$  (*e.g.*) base de fonctions) ;
- **·** les mesures (et les paramètres) peuvent être hétérogènes ;
- $\bullet$  le modèle  $m(x)$  est connu mais peut être arbitrairement compliqué (*e.g.*) non-linéaire) ;
- $\bullet$  les erreurs  $e$  prennent en compte le bruit de mesure, erreurs de modélisation, *etc* ;
- les erreurs sont centrées (le biais du modèle est négligeable) :

$$
\langle e \rangle = \mathbf{0} \quad \text{ou, au moins,} \quad \langle e_i \rangle \ll \sqrt{\text{Var}(e_i)} \, ;
$$

∢ □ ▶ к 何 ▶ к ∃ ▶

 $\Omega$ 

[Problème inverse](#page-2-0) [Modèle direct](#page-15-0)

#### Modèle linéaire

• intégrale de Fredholm du 1<sup>er</sup> ordre (transformée d'Abel, réponse instrumentale linéaire, projection, ...) :

$$
y(\bm{r})=\int h(\bm{r},\bm{s})\,x(\bm{s})\,\mathrm{d}\bm{s}+\textsf{error}
$$

K ロ ⊁ K 個 ≯ K 君 ⊁ K 君 ⊁

<span id="page-13-0"></span>€

[Problème inverse](#page-2-0) [Modèle direct](#page-15-0)

#### Modèle linéaire

• intégrale de Fredholm du 1<sup>er</sup> ordre (transformée d'Abel, réponse instrumentale linéaire, projection, ...) :

$$
y(\bm{r})=\int h(\bm{r},\bm{s})\,x(\bm{s})\,\mathrm{d}\bm{s}+\textsf{error}
$$

base de fonctions (discrétisation) :

$$
y_i = y(t_i) = \sum_j x_j m_j(t_i) + e_i
$$

en notation vectorielle :

$$
\bm{y} = \sum_j x_j\, \bm{m}_j + \bm{e}
$$

イロト イ押ト イヨト イヨト

∍

[Problème inverse](#page-2-0) [Modèle direct](#page-13-0)

#### Modèle linéaire

**e** intégrale de Fredholm du 1<sup>er</sup> ordre (transformée d'Abel, réponse instrumentale linéaire, projection, ...) :

$$
y(\bm{r})=\int h(\bm{r},\bm{s})\,x(\bm{s})\,\mathrm{d}\bm{s}+\textsf{error}
$$

base de fonctions (discrétisation) :

$$
y_i = y(t_i) = \sum_j x_j m_j(t_i) + e_i
$$

en notation vectorielle :

$$
\bm{y} = \sum_j x_j\, \bm{m}_j + \bm{e}
$$

 $\bullet$  si  $N_x$  est fini :

$$
y = \mathbf{M} \cdot \boldsymbol{x} + \boldsymbol{e}
$$

<span id="page-15-0"></span>イロト イ押ト イヨト イヨト

[Problème inverse](#page-2-0) [Modèle direct](#page-13-0)

#### Modèle linéaire / non-linéaire

**1** modèle linéaire :

$$
\boxed{\boldsymbol{y} = \mathbf{M} \cdot \boldsymbol{x} + \boldsymbol{e}}
$$

- $\bullet$  intégrale de Fredholm du 1<sup>er</sup> ordre (transformée d'Abel, convolution, ...);
- base de fonctions ;

K ロ ⊁ K 個 ≯ K 君 ⊁ K 君 ⊁

活

[Problème inverse](#page-2-0) [Modèle direct](#page-13-0)

#### Modèle linéaire / non-linéaire

**1** modèle linéaire :

$$
\boxed{\bm{y} = \mathbf{M} \cdot \bm{x} + \bm{e}}
$$

- intégrale de Fredholm du 1<sup>er</sup> ordre (transformée d'Abel, convolution, ...);
- base de fonctions :

<sup>2</sup> modèle non-linéaire :

$$
y=m(x)+e
$$

- tout ou partie du noyau  $h(r, s)$  à retrouver : déconvolution aveugle, synthèse spectrale, ...
- mesures de corrélation (à 2 ou 3 points)
- restoration de phase : cristallographie, clôtures de phases (interférométrie),

イロト イ押 トイヨ トイヨ

 $\Omega$ 

... ⇒ unicité ?

[Problème inverse](#page-2-0) [Modèle direct](#page-13-0)

#### Formation d'image

formation d'image (convolution) :

$$
y(\omega) = \int h(\omega - \omega') x(\omega') d\omega' + \text{bruit}
$$

 $299$ 

活

メロトメ 倒 トメ ミトメ ヨト

[Problème inverse](#page-2-0) [Modèle direct](#page-13-0)

#### Formation d'image

formation d'image (convolution) :

$$
y(\omega) = \int h(\omega - \omega') x(\omega') d\omega' + \text{bruit}
$$

objet :  $x(\boldsymbol{\omega}')$ 

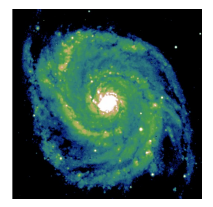

 $299$ 

€

重

 $|b| = 4$  $\,$ 

**K ロ ▶ K 御 ▶ K 君** 

[Problème inverse](#page-2-0) [Modèle direct](#page-13-0)

#### Formation d'image

formation d'image (convolution) :

$$
y(\omega) = \int h(\omega - \omega') x(\omega') d\omega' + \text{bruit}
$$

- objet :  $x(\boldsymbol{\omega}')$
- réponse impulsionnelle (PSF) :  $h(\boldsymbol{\omega} \boldsymbol{\omega}')$

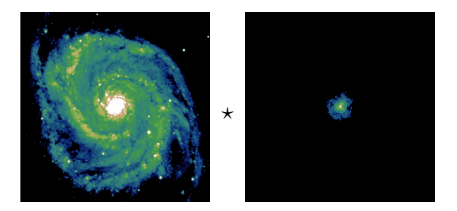

**K ロ ▶ K 何 ▶ K 手** 

 $\rightarrow$  $\left($ ∍

[Problème inverse](#page-2-0) [Modèle direct](#page-13-0)

#### Formation d'image

formation d'image (convolution) :

$$
y(\omega) = \int h(\omega - \omega') x(\omega') d\omega' +
$$
bruit

- objet :  $x(\boldsymbol{\omega}')$
- réponse impulsionnelle (PSF) :  $h(\boldsymbol{\omega} \boldsymbol{\omega}')$

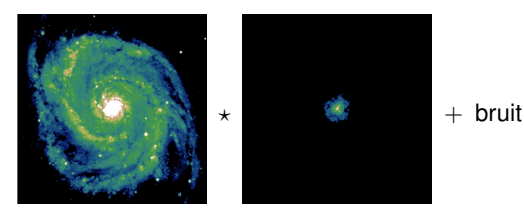

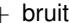

**K ロ ▶ K 何 ▶ K ヨ ▶ K** 

œ.

[Problème inverse](#page-2-0) [Modèle direct](#page-13-0)

#### Formation d'image

• formation d'image (convolution) :

$$
y(\omega) = \int h(\omega - \omega') x(\omega') d\omega' + \text{bruit}
$$

- objet :  $x(\boldsymbol{\omega}')$
- réponse impulsionnelle (PSF) :  $h(\boldsymbol{\omega} \boldsymbol{\omega}')$
- **•** image observée :  $y(\omega)$

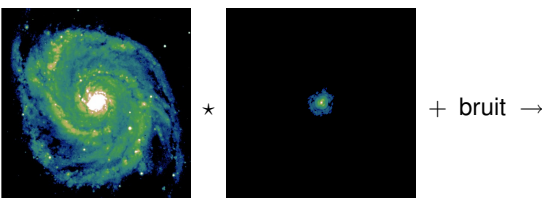

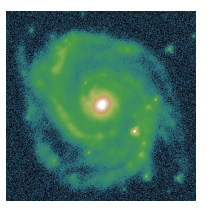

つへへ

**K ロ ▶ K 御 ▶ K 毛** 

Eric Thiébaut, Christophe Pichon [Approche bayesienne](#page-0-0)

[Problème inverse](#page-2-0) [Modèle direct](#page-13-0)

#### Dynamique galactique

dynamique disque galactique mince (Transformée d'Abel) :

$$
F_{\phi}(R, v_{\phi}) = \sqrt{2} \int_{\frac{1}{2}v_{\phi}^2 - \psi(R)}^{0} \frac{f(\varepsilon, R v_{\phi})}{\sqrt{\varepsilon + \psi(R) - \frac{1}{2}v_{\phi}^2}} d\varepsilon
$$

K ロ ⊁ K 個 ≯ K 君 ⊁ K 君 ⊁

活

[Problème inverse](#page-2-0) [Modèle direct](#page-13-0)

#### Dynamique galactique

dynamique disque galactique mince (Transformée d'Abel) :

$$
F_{\phi}(R, v_{\phi}) = \sqrt{2} \int_{\frac{1}{2}v_{\phi}^2 - \psi(R)}^{0} \frac{f(\varepsilon, R v_{\phi})}{\sqrt{\varepsilon + \psi(R) - \frac{1}{2}v_{\phi}^2}} d\varepsilon
$$

**o observables :** distribution des vitesses  $F_{\phi}(R, v_{\phi})$ 

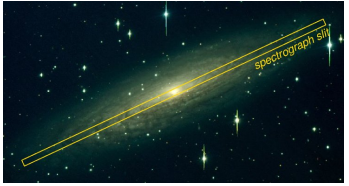

**K ロ ▶ K 何 ▶ K** 

[Problème inverse](#page-2-0) [Modèle direct](#page-13-0)

#### Dynamique galactique

dynamique disque galactique mince (Transformée d'Abel) :

$$
F_{\phi}(R, v_{\phi}) = \sqrt{2} \int_{\frac{1}{2}v_{\phi}^2 - \psi(R)}^{0} \frac{f(\varepsilon, R v_{\phi})}{\sqrt{\varepsilon + \psi(R) - \frac{1}{2}v_{\phi}^2}} d\varepsilon
$$

**o observables :** distribution des vitesses  $F_{\phi}(R, v_{\phi})$ 

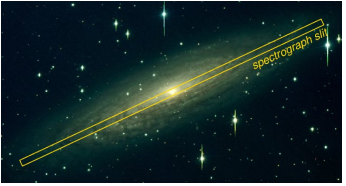

∢ □ ▶ ∢r¶ ▶ ∢ ∃

つへへ

**• inconnues :** distribution des orbites  $f(\varepsilon, R v_{\phi})$ 

[Problème inverse](#page-2-0) [Modèle direct](#page-13-0)

#### Dynamique galactique

dynamique disque galactique mince (Transformée d'Abel) :

$$
F_{\phi}(R, v_{\phi}) = \sqrt{2} \int_{\frac{1}{2}v_{\phi}^2 - \psi(R)}^{0} \frac{f(\varepsilon, R v_{\phi})}{\sqrt{\varepsilon + \psi(R) - \frac{1}{2}v_{\phi}^2}} d\varepsilon
$$

**o observables :** distribution des vitesses  $F_{\phi}(R, v_{\phi})$ 

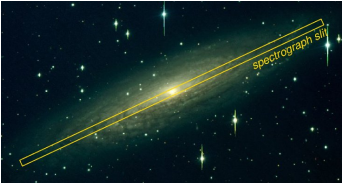

∢ □ ▶ ∢r¶ ▶ ∢ ∃

つへへ

- **inconnues :** distribution des orbites  $f(\varepsilon, R v_\phi)$
- cinématique du gaz HI  $\Rightarrow$  potentiel  $\psi(R)$

[Problème inverse](#page-2-0) [Erreurs](#page-27-0) [Solution](#page-29-0)

#### Bruit et erreurs de modélisation

modèle direct :

$$
\bm{y}=\bm{m}(\bm{x})+\bm{e}
$$

- e incorpore les erreurs de modélisation et le bruit ;
- la statistique des erreurs est (approximativement) connue :
	- les erreurs sont centrées (modèle non biaisé) :

$$
\langle \bm{e} \rangle = \langle \bm{y} - \bm{m}(\bm{x}) \rangle = \bm{0}
$$

• la covariance des erreurs  $C_e$  est la covariance  $C_{u|x}$  des mesures étant donné le modèle  $x$  :

$$
\begin{array}{lcl} \mathbf{C}_{e} & = & \langle e \cdot e^{T} \rangle & \text{(erreurs centrées)} \\ & = & \left\langle \left[ y - m(x) \right] \cdot \left[ y - m(x) \right]^{T} \right\rangle & \text{(à } x \text{ donné)} \\ & = & \mathbf{C}_{y \mid x} \end{array}
$$

∢ □ ▶ к 何 ▶ к ∃ ▶

<span id="page-27-0"></span> $\Omega$ 

[Problème inverse](#page-2-0) **[Erreurs](#page-27-0)** [Solution](#page-29-0)

Approximation gaussienne pour les erreurs

modèle direct :

 $y = m(x) + e$ 

e incorpore les erreurs de modélisation et le bruit ;

la statistique des erreurs est *normale centrée* :

$$
\boxed{e \sim \mathcal{N}(\mathbf{0}, \mathbf{C}_{e})}
$$

c'est-à-dire :

les erreurs sont centrées (modèle non biaisé) :

$$
\langle \bm{e} \rangle = \langle \bm{y} - \bm{m}(\bm{x}) \rangle = \bm{0}
$$

 $209$ 

la fonction de distribution des erreurs est gaussienne :

$$
\mathrm{PDF}(\boldsymbol{y}|\boldsymbol{x}) = \frac{\exp\left\{-\frac{1}{2}\left[\boldsymbol{y} - \boldsymbol{m}(\boldsymbol{x})\right]^{\mathrm{T}} \cdot \mathbf{C}_{\boldsymbol{y}|\boldsymbol{x}}^{-1} \cdot \left[\boldsymbol{y} - \boldsymbol{m}(\boldsymbol{x})\right]\right\}}{(2\pi)^{N_{\boldsymbol{y}}/2} \left|\mathbf{C}_{\boldsymbol{y}|\boldsymbol{x}}\right|^{\frac{1}{2}}}
$$

où  $N_y$  est le nombre de mesures et  ${\bf C}_{\bm y|\bm x} = {\bf C}_{\bm e} = \langle \bm e\cdot\bm e^{\rm T}\rangle$  ;

[Problème inverse](#page-2-0) [Solution](#page-29-0)

#### Qu'est-ce que l'on cherche ?

modèle direct :

$$
\bm{y}=\bm{m}(\bm{x})+\bm{e}
$$

- **o** on veut les *meilleurs* paramètres  $\tilde{x} \simeq x$  compte tenu des données, du modèle et de la statistique (supposée) des erreurs ;
- ⇒ il faut un critère pour déterminer cette solution ;
	- plus ambitieux ; on veut la statistique des paramètres :
		- fonction de distribution des paramètres ;
		- moyenne et variance des paramètres ;
- $\Rightarrow$  approche bayesienne.

<span id="page-29-0"></span> $\Omega$ 

∢ □ ▶ к 何 ▶ к ∃ ▶

[Cas général](#page-31-0) [Approximation gaussienne](#page-33-0) [Modèle linéaire](#page-34-0) **[Application](#page-35-0)** [Propriétés](#page-43-0)

メロトメ 倒 トメ ミトメ ヨト

活

<span id="page-30-0"></span> $298$ 

# [Maximum de vraisemblance](#page-30-0)

[Cas général](#page-31-0) [Approximation gaussienne](#page-33-0) [Modèle linéaire](#page-34-0) [Propriétés](#page-43-0)

#### Maximum de vraisemblance : Objectif

- Quel est le meilleur modèle ?
- ⇒ **réponse :** c'est celui qui maximise la probabilité d'avoir observé les données :

$$
\boldsymbol{x}_{\text{ML}} = \arg\max_{\boldsymbol{x}} \text{Pr}(\boldsymbol{y}|\boldsymbol{x})
$$

#### où **ML =** *Maximum Likelihood*

▲ C'est la meilleure solution au sens de la statistiques des erreurs...

<span id="page-31-0"></span> $298$ 

∢ ロ ▶ . ∢ 伺 ▶ . ∢ ヨ ▶ . ∢

[Cas général](#page-31-0) [Approximation gaussienne](#page-33-0) [Modèle linéaire](#page-34-0) [Propriétés](#page-43-0)

Maximum de vraisemblance : Fonction de pénalisation

solution au sens du maximum de vraisemblance :

$$
x_{\text{ML}} = \arg \max_{\bm{x}} \Pr(\bm{y}|\bm{x})
$$

$$
= \arg \min_{\bm{x}} f_{\text{data}}(\bm{x})
$$

**o** fonction de pénalisation :

$$
f_{\text{data}}(\boldsymbol{x}) = -k\,\log\text{Pr}(\boldsymbol{y}|\boldsymbol{x}) + \text{const}
$$

avec  $k > 0$  ;

• condition d'optimalité du 1<sup>er</sup> ordre :

$$
\left.\frac{\partial f_{\text{data}}(\bm{x})}{\partial \bm{x}}\right|_{\bm{x}=\bm{x}_{\text{ML}}}=\bm{0}
$$

<span id="page-32-0"></span> $209$ 

si  $f_{data}(x)$  est convexe cette condition est suffisante.

[Introduction](#page-1-0) [Maximum de Vraisemblance](#page-30-0) [Minimum de variance](#page-44-0) [Maximum a posteriori](#page-59-0) [Annexes](#page-83-0) [Cas général](#page-31-0) [Approximation gaussienne](#page-33-0) [Modèle linéaire](#page-34-0) [Propriétés](#page-43-0)

#### Maximum de vraisemblance : Approximation gaussienne

• fonction de distribution des erreurs :

$$
PDF(\boldsymbol{y}|\boldsymbol{x}) = \frac{\exp\left\{-\frac{1}{2}\left[\boldsymbol{y}-\boldsymbol{m}(\boldsymbol{x})\right]^{\mathrm{T}}\cdot\mathbf{C}_{\boldsymbol{y}|\boldsymbol{x}}^{-1}\cdot[\boldsymbol{y}-\boldsymbol{m}(\boldsymbol{x})]\right\}}{(2\pi)^{N_{\boldsymbol{y}}/2}\left|\mathbf{C}_{\boldsymbol{y}|\boldsymbol{x}}\right|^{\frac{1}{2}}}
$$

solution pour un modèle non-linéaire :

$$
x_{\text{ML}} = \arg \max_{x} \Pr(y|x)
$$
  
= 
$$
\arg \max_{x} \text{PDF}(y|x)
$$
 (espace vectoriel)  
= 
$$
\arg \min_{x} f_{\text{data}}(x)
$$

**·** fonction de pénalisation :

$$
f_{\text{data}}(x) = -2 \log \text{PDF}(y|x) + \text{const}
$$

$$
= [y - m(x)]^{\text{T}} \cdot \text{C}_{y|x}^{-1} \cdot [y - m(x)]
$$

<span id="page-33-0"></span> $\Omega$ 

résolution par algorithme de moindres carrés non-linéaires (*e.g.* Levenberg-Marquardt si pas trop de paramètre[s\)](#page-32-0) ;

[Cas général](#page-31-0) [Approximation gaussienne](#page-33-0) [Modèle linéaire](#page-34-0) [Propriétés](#page-43-0)

### Maximum de vraisemblance : Approximation gaussienne, modèle linéaire

modèle :

$$
y = \mathbf{M}\cdot x + e
$$

**o** fonction de pénalisation :

$$
f_{\text{data}}(\boldsymbol{x}) = (\boldsymbol{y} - \mathbf{M} \cdot \boldsymbol{x})^{\text{T}} \cdot \mathbf{C}_{\boldsymbol{y}|\boldsymbol{x}}^{-1} \cdot (\boldsymbol{y} - \mathbf{M} \cdot \boldsymbol{x})
$$

**e** condition d'optimalité du 1<sup>er</sup> ordre (*équations normales*) :

$$
\begin{aligned}\n\frac{\partial f_{\text{data}}(\bm{x})}{\partial \bm{x}}\Big|_{\bm{x}=\bm{x}_{\text{ML}}} &= \bm{0} \\
\iff \bm{\mathrm{M}}^{\mathrm{T}} \cdot \bm{\mathrm{C}}_{\bm{y}|\bm{x}}^{-1} \cdot \bm{\mathrm{M}} \cdot \bm{x}_{\text{ML}} &= \bm{\mathrm{M}}^{\mathrm{T}} \cdot \bm{\mathrm{C}}_{\bm{y}|\bm{x}}^{-1} \cdot \bm{y} \\
\iff \boxed{\bm{x}_{\text{ML}} = \left(\bm{\mathrm{M}}^{\mathrm{T}} \cdot \bm{\mathrm{C}}_{\bm{y}|\bm{x}}^{-1} \cdot \bm{\mathrm{M}}\right)^{-1} \cdot \bm{\mathrm{M}}^{\mathrm{T}} \cdot \bm{\mathrm{C}}_{\bm{y}|\bm{x}}^{-1} \cdot \bm{y}}}\n\end{aligned}
$$

∢ □ ▶ к 何 ▶ к ∃ ▶

<span id="page-34-0"></span> $\Omega$ 

[Cas général](#page-31-0) [Modèle linéaire](#page-34-0) [Application](#page-35-0) [Propriétés](#page-43-0)

Maximum de vraisemblance : Application à la déconvolution

• formation d'image (convolution) :

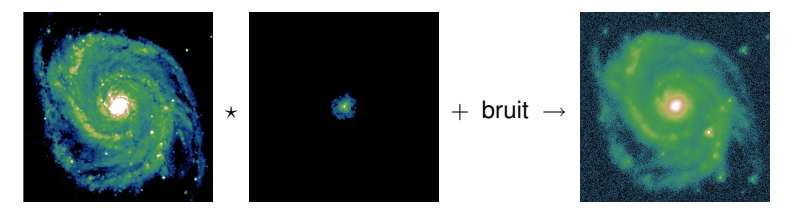

$$
y(\omega) = \int h(\omega - \omega') x(\omega') d\omega' + e(\omega)
$$

**.** diagonalisation par transformation de Fourier :

$$
\widehat{y}(\nu) = \underbrace{\widehat{h}(\nu)\,\widehat{x}(\nu)}_{\widehat{m}(\nu)} + \widehat{e}(\nu)
$$

**K ロ ▶ K 何 ▶ K** 

<span id="page-35-0"></span>つへへ
[Introduction](#page-1-0) [Maximum de Vraisemblance](#page-30-0) [Minimum de variance](#page-44-0) [Maximum a posteriori](#page-59-0) [Annexes](#page-83-0) [Cas général](#page-31-0) [Modèle linéaire](#page-34-0) [Application](#page-35-0) [Propriétés](#page-43-0)

Maximum de vraisemblance : Application à la déconvolution

**•** bruit gaussien blanc :

$$
f_{\text{data}}(\boldsymbol{x}) = \frac{1}{\sigma^2} \int |y(\boldsymbol{\omega}) - m(\boldsymbol{\omega})|^2 d\boldsymbol{\omega}
$$

$$
= \frac{1}{\sigma^2} \int |\widehat{y}(\boldsymbol{\nu}) - \widehat{m}(\boldsymbol{\nu})|^2 d\boldsymbol{\nu}
$$

avec  $\sigma^2 = \text{Var}(e)$  ;

solution (au sens du maximum de vraisemblance) :

$$
\frac{\partial f_{\text{data}}}{\partial \hat{x}(\nu)}\Big|_{\hat{x}(\nu) = \hat{x}_{\text{ML}}(\nu)} = 0
$$
\n
$$
\iff \boxed{\hat{x}_{\text{ML}}(\nu) = \frac{\hat{y}(\nu)}{\hat{h}(\nu)}}
$$

イロト イ押 トイヨ トイヨ

[Cas général](#page-31-0) [Approximation gaussienne](#page-33-0) [Modèle linéaire](#page-34-0) [Application](#page-35-0) [Propriétés](#page-43-0)

K ロ ▶ K 御 ▶ K 君 ▶ K 君

 $298$ 

Maximum de vraisemblance : Application à la déconvolution

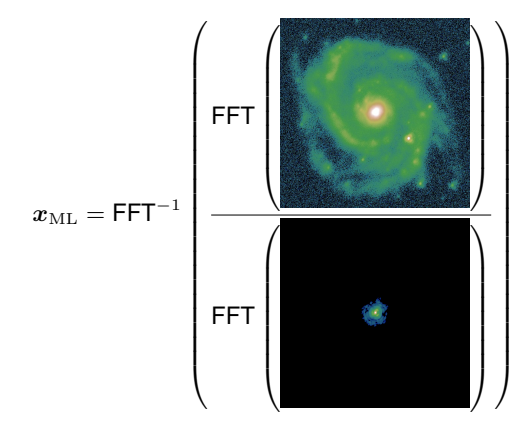

[Cas général](#page-31-0) [Approximation gaussienne](#page-33-0) [Modèle linéaire](#page-34-0) [Application](#page-35-0) [Propriétés](#page-43-0)

イロト イ押 トイヨ トイヨ

 $298$ 

 $\rightarrow$ 

Maximum de vraisemblance : Application à la déconvolution

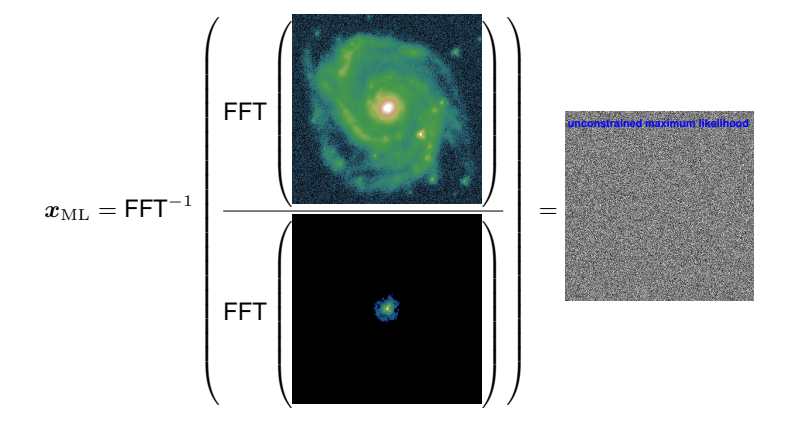

[Cas général](#page-31-0) [Approximation gaussienne](#page-33-0) [Modèle linéaire](#page-34-0) [Application](#page-35-0) [Propriétés](#page-43-0)

 $299$ 

目  $\rightarrow$ 

K ロ ▶ K 御 ▶ K 君 ▶ K 君

# Qu'est-ce qui cloche ?

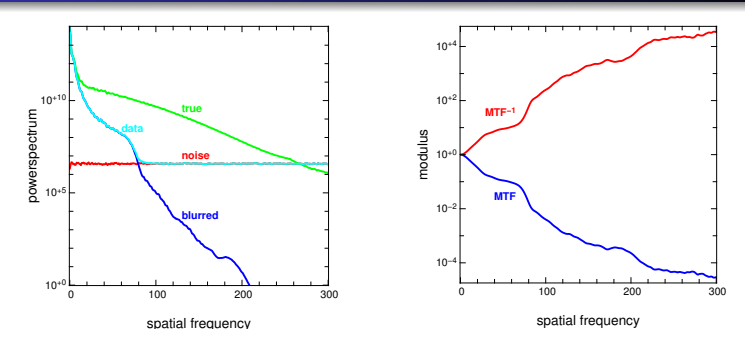

inversion directe (*i.e.* maximum de vraisemblance) :

$$
\widehat{x}_{\text{ML}}(\nu) = \frac{\widehat{y}(\nu)}{\widehat{h}(\nu)}
$$

[Cas général](#page-31-0) [Approximation gaussienne](#page-33-0) [Modèle linéaire](#page-34-0) [Application](#page-35-0) [Propriétés](#page-43-0)

# Qu'est-ce qui cloche ?

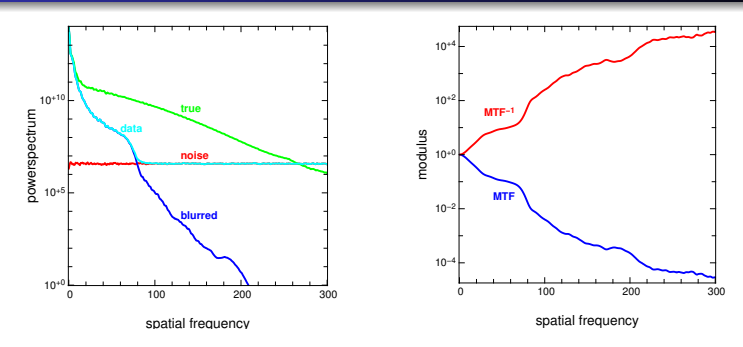

inversion directe (*i.e.* maximum de vraisemblance) :

$$
\widehat{x}_{\mathrm{ML}}(\nu) = \frac{\widehat{y}(\nu)}{\widehat{h}(\nu)} \n= \widehat{x}(\nu) + \frac{\widehat{e}(\nu)}{\widehat{h}(\nu)}
$$

 $\blacktriangleright$  amplification du bruit

**K ロ ト K 倒 ト K 走 ト** 

B

 $\left($  $\,$   $299$ 

ŧ

[Cas général](#page-31-0) [Modèle linéaire](#page-34-0) **[Application](#page-35-0)** [Propriétés](#page-43-0)

## Troncature fréquencielle

Il est possible d'éviter l'amplification du bruit en imposant une fréquence de coupure :

$$
\widehat{x}_{\text{cut}}(\nu) = \begin{cases}\n\widehat{y}(\nu) & \text{for } |\nu| < \nu_{\text{cutoff}} \\
\widehat{h}(\nu) & \text{for } |\nu| \ge \nu_{\text{cutoff}} \\
0 & \text{for } |\nu| \ge \nu_{\text{cutoff}}\n\end{cases}
$$

qui donne (avec  $\nu_{\text{cutoff}} = 80$  frequels) :

イロト イ押 トイヨ トイヨ

 $298$ 

 $\rightarrow$ 

[Cas général](#page-31-0) [Modèle linéaire](#page-34-0) **[Application](#page-35-0)** [Propriétés](#page-43-0)

## Troncature fréquencielle

Il est possible d'éviter l'amplification du bruit en imposant une fréquence de coupure :

$$
\widehat{x}_{\text{cut}}(\nu) = \begin{cases}\n\widehat{y}(\nu) & \text{for } |\nu| < \nu_{\text{cutoff}} \\
\widehat{h}(\nu) & \text{for } |\nu| \ge \nu_{\text{cutoff}} \\
0 & \text{for } |\nu| \ge \nu_{\text{cutoff}}\n\end{cases}
$$

qui donne (avec  $\nu_{\text{cutoff}} = 80$  frequels) :

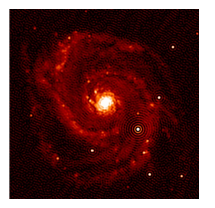

**K ロ ▶ K 何 ▶ K 日** 

**D** 

つへへ

[Cas général](#page-31-0) [Modèle linéaire](#page-34-0) [Propriétés](#page-43-0)

#### Maximum de vraisemblance Propriétés

solution (maximum de vraisemblance) :

$$
\begin{array}{lll} x_{\rm ML} & = & \left( \mathbf{M}^{\rm T} \cdot \mathbf{C}_{\bm{y} \vert \bm{x}}^{-1} \cdot \mathbf{M} \right)^{-1} \cdot \mathbf{M}^{\rm T} \cdot \mathbf{C}_{\bm{y} \vert \bm{x}}^{-1} \cdot \bm{y} \\ \\ & = & \left( \mathbf{M}^{\rm T} \cdot \mathbf{C}_{\bm{y} \vert \bm{x}}^{-1} \cdot \mathbf{M} \right)^{-1} \cdot \mathbf{M}^{\rm T} \cdot \mathbf{C}_{\bm{y} \vert \bm{x}}^{-1} \cdot \left( \mathbf{M} \cdot \bm{x} + \bm{e} \right) \\ \\ & = & \bm{x} + \left( \mathbf{M}^{\rm T} \cdot \mathbf{C}_{\bm{y} \vert \bm{x}}^{-1} \cdot \mathbf{M} \right)^{-1} \cdot \mathbf{M}^{\rm T} \cdot \mathbf{C}_{\bm{y} \vert \bm{x}}^{-1} \cdot \bm{e} \end{array}
$$

non-biaisé au sens des erreurs :

$$
\langle \pmb{x}_{\text{ML}} \rangle_{\pmb{e}} = \pmb{x}
$$

"covariance" par rapport aux vrais paramètres :

$$
\begin{array}{lcl} \mathbf{C}_{\mathrm{ML}} & = & \langle (\pmb{x} - \pmb{x}_{\mathrm{ML}}) \cdot (\pmb{x} - \pmb{x}_{\mathrm{ML}})^\mathrm{T} \rangle_{\pmb{e}} \\ & = & \left( \mathbf{M}^\mathrm{T} \cdot \mathbf{C}_{\pmb{y} \mid \pmb{x}}^{-1} \cdot \mathbf{M} \right)^{-1} \end{array}
$$

イロト イ押 トイヨ トイヨ

∍

 $\rightarrow$ 

<span id="page-43-0"></span> $298$ 

amplification du bruit

[Critère et solution](#page-45-0) [Opérateur d'estimation](#page-48-0) [Opérateur de résolution](#page-51-0) [Minimum de Variance : Résumé](#page-58-0)

メロトメ 倒 トメ ミトメ ヨト

活

<span id="page-44-0"></span> $298$ 

# [Minimum de variance](#page-44-0)

[Critère et solution](#page-45-0) [Opérateur d'estimation](#page-48-0) [Opérateur de résolution](#page-51-0) [Minimum de Variance : Résumé](#page-58-0)

# Critère du minimum de variance

critère de sélection :

$$
\boldsymbol{x}_{\mathrm{MMSE}} = \boldsymbol{x}_{\mathrm{MV}} = \arg\min_{\widetilde{\boldsymbol{x}}} \left\langle \left\| \boldsymbol{x} - \widetilde{\boldsymbol{x}} \right\|^2 \right\rangle
$$

(MMSE = *minimum mean square error*, MV = *minimum variance*) ;

- hypothèses :
	- $\bullet$   $x$  et  $e$  sont deux processus aléatoires indépendants de moyennes et covariances connues :

$$
\begin{array}{ll}\n\langle x\rangle=\overline{x} & \text{ et } & \mathbf{C}_x=\langle (x-\overline{x})\cdot (x-\overline{x})^{\mathrm{T}}\rangle\\ \n\langle e\rangle=0 & \text{ et } & \mathbf{C}_e=\mathbf{C}_{y|x}=\langle e\cdot e^{\mathrm{T}}\rangle\n\end{array}
$$

- modèle linéaire :  $m(x) = M \cdot x$ ;
- on cherche la solution sous la forme :

$$
\begin{array}{lcl} \widetilde{x} & = & \langle x \rangle + \mathbf{S} \cdot (y - \langle y \rangle) \\ & = & \overline{x} + \mathbf{S} \cdot [\mathbf{M} \cdot (x - \overline{x}) + e] \end{array}
$$

<span id="page-45-0"></span> $209$ 

où S est l'*opérateur d'estimation* linéaire[.](#page-44-0)

[Critère et solution](#page-45-0) [Opérateur d'estimation](#page-48-0) [Opérateur de résolution](#page-51-0) [Minimum de Variance : Résumé](#page-58-0)

# Dérivation du minimum de variance

pénalisation (MSE = *mean square error*) :

$$
\begin{array}{rcl} \text{MSE} & = & \left\langle \|\boldsymbol{x} - \widetilde{\boldsymbol{x}}\|^2 \right\rangle \\ & = & \left\langle \|(\boldsymbol{x} - \overline{\boldsymbol{x}}) - \mathbf{S} \cdot [\mathbf{M} \cdot (\boldsymbol{x} - \overline{\boldsymbol{x}}) + \boldsymbol{e}] \|^2 \right\rangle \end{array}
$$

 $\bullet$  MSE est quadratique et convexe en  $S_{i,j}$  donc le minimum est atteint en annulant les dérivées partielles de MSE par rapport à S :

$$
\left.\frac{\partial\mathrm{MSE}}{\partial\mathbf{S}}\right|_{\mathbf{S}=\widetilde{\mathbf{S}}}=\mathbf{0}\,;
$$

en développant :

$$
\frac{\partial \text{MSE}}{\partial \mathbf{S}} = \mathbf{0} \quad \Leftrightarrow \quad (\mathbf{S} \cdot \mathbf{M} - \mathbf{I}) \cdot \mathbf{C}_{x} \cdot \mathbf{M}^{T} + \mathbf{S} \cdot \mathbf{C}_{e} = \mathbf{0}
$$
\n
$$
\Leftrightarrow \quad \mathbf{S} \cdot \left( \mathbf{M} \cdot \mathbf{C}_{x} \cdot \mathbf{M}^{T} + \mathbf{C}_{e} \right) = \mathbf{C}_{x} \cdot \mathbf{M}^{T}
$$
\n
$$
\Leftrightarrow \quad \mathbf{S} = \mathbf{C}_{x} \cdot \mathbf{M}^{T} \cdot \left( \mathbf{M} \cdot \mathbf{C}_{x} \cdot \mathbf{M}^{T} + \mathbf{C}_{e} \right)^{-1}
$$

 $\Omega$ 

[Critère et solution](#page-45-0) [Opérateur d'estimation](#page-48-0) [Opérateur de résolution](#page-51-0) [Minimum de Variance : Résumé](#page-58-0)

メロトメ部 トメミトメミト

重

 $299$ 

$$
\begin{array}{rcl} \frac{1}{2}\, \frac{\partial\mathrm{MSE}}{\partial\mathbf{S}} & = & \displaystyle \left\langle\left\{\mathbf{S}\cdot\left[\mathbf{M}\cdot\left(x-\overline{x}\right)+e\right]-\left(x-\overline{x}\right)\right\}\cdot\left[\mathbf{M}\cdot\left(x-\overline{x}\right)+e\right]^{\mathrm{T}}\right\rangle \\ \\ & = & \displaystyle \left(\mathbf{S}\cdot\mathbf{M}-\mathbf{I}\right)\left\langle\left(x-\overline{x}\right)\cdot\left(x-\overline{x}\right)^{\mathrm{T}}\right\rangle\cdot\mathbf{M}^{\mathrm{T}}+\mathbf{S}\cdot\left\langle e\cdot e^{\mathrm{T}}\right\rangle \\ & & \displaystyle +\left(\mathbf{S}\cdot\mathbf{M}-\mathbf{I}\right)\left\langle\left(x-\overline{x}\right)\cdot e^{\mathrm{T}}\right\rangle+\mathbf{S}\cdot\left\langle e\cdot\left(x-\overline{x}\right)^{\mathrm{T}}\right\rangle\cdot\mathbf{M}^{\mathrm{T}} \\ \\ & = & \displaystyle \left(\mathbf{S}\cdot\mathbf{M}-\mathbf{I}\right)\cdot\mathbf{C}_{x}\cdot\mathbf{M}^{\mathrm{T}}+\mathbf{S}\cdot\mathbf{C}_{e} \end{array}
$$

en effet

$$
\langle (x-\overline{x}) \cdot e^{\mathrm{T}} \rangle = \langle x-\overline{x} \rangle \cdot \langle e \rangle^{\mathrm{T}} = 0 \cdot 0^{\mathrm{T}} = 0
$$

$$
\langle e \cdot (x-\overline{x})^{\mathrm{T}} \rangle = \langle (x-\overline{x}) \cdot e^{\mathrm{T}} \rangle^{\mathrm{T}} = 0
$$

$$
\langle (x-\overline{x}) \cdot (x-\overline{x})^{\mathrm{T}} \rangle = \mathbf{C}_x
$$

$$
\langle e \cdot e^{\mathrm{T}} \rangle = \mathbf{C}_e
$$

[Introduction](#page-1-0) [Maximum de Vraisemblance](#page-30-0) [Minimum de variance](#page-44-0) [Maximum a posteriori](#page-59-0) [Annexes](#page-83-0) [Critère et solution](#page-45-0) [Opérateur d'estimation](#page-48-0) **[Solution](#page-49-0)** [Opérateur de résolution](#page-51-0) [Minimum de Variance : Résumé](#page-58-0)

Opérateur d'estimation du minimum de variance

On cherche la solution sous la forme :

$$
\widetilde{x} = \overline{x} + S \cdot (y - M \cdot \overline{x}),
$$

où S est l'**opérateur d'estimation**. Sous le critère de moindre variance :

<span id="page-48-0"></span>
$$
\mathbf{S}_{\mathrm{MV}}=\arg\min_{\mathbf{S}}\left\langle \left\Vert \boldsymbol{x}-\widetilde{\boldsymbol{x}}\right\Vert ^{2}\right\rangle
$$

on trouve en utilisant les identités matricielles :

$$
\begin{array}{lcl} \mathbf{S}_{\mathrm{MV}} & = & \mathbf{C_x} \cdot \mathbf{M}^{\mathrm{T}} \cdot \left( \mathbf{M} \cdot \mathbf{C_x} \cdot \mathbf{M}^{\mathrm{T}} + \mathbf{C_e} \right)^{-1} \\ & = & \left( \mathbf{C_x}^{-1} + \mathbf{M}^{\mathrm{T}} \cdot \mathbf{C_e}^{-1} \cdot \mathbf{M} \right)^{-1} \cdot \mathbf{M}^{\mathrm{T}} \cdot \mathbf{C_e}^{-1} \end{array}
$$

<sup>1</sup> pas d'autres hypothèses que : (i) modèle linéaire, (ii) moyenne et covariances connues, et (iii) erreurs centrées

**►** *i.e.* pas forcément gaussien ;

2 dimensions du système d'équations à inverser : soit  $N_x \times N_x$ , soit  $N_{\mathbf{u}} \times N_{\mathbf{u}}$ ;

<sup>3</sup> SMV généralise le *filtre de Wiener* ;

[Critère et solution](#page-45-0) [Opérateur d'estimation](#page-48-0) [Solution](#page-49-0) [Opérateur de résolution](#page-51-0) [Minimum de Variance : Résumé](#page-58-0)

イロト イ押ト イヨト イヨト

<span id="page-49-0"></span> $\Omega$ 

Expressions du minimum de variance

solution au sens du minimum de variance :

$$
\boldsymbol{x_{\rm MV}} = \overline{\boldsymbol{x}} + \mathbf{S}_{\rm MV} \cdot (\boldsymbol{y} - \mathbf{M} \cdot \overline{\boldsymbol{x}})
$$

en utilisant l'expression de  $S_{\rm MV}$  et les identités matricielles :

$$
\begin{array}{rcl} x_{\mathrm{MV}} & = & \overline{x} + \mathbf{C}_x \cdot \mathbf{M}^\mathrm{T} \cdot \left( \mathbf{M} \cdot \mathbf{C}_x \cdot \mathbf{M}^\mathrm{T} + \mathbf{C}_e \right)^{-1} \cdot \left( y - \mathbf{M} \cdot \overline{x} \right) \\ & = & \overline{x} + \left( \mathbf{C}_x^{-1} + \mathbf{M}^\mathrm{T} \cdot \mathbf{C}_e^{-1} \cdot \mathbf{M} \right)^{-1} \cdot \mathbf{M}^\mathrm{T} \cdot \mathbf{C}_e^{-1} \cdot \left( y - \mathbf{M} \cdot \overline{x} \right) \\ & = & \left( \mathbf{C}_x^{-1} + \mathbf{M}^\mathrm{T} \cdot \mathbf{C}_e^{-1} \cdot \mathbf{M} \right)^{-1} \cdot \left( \mathbf{M}^\mathrm{T} \cdot \mathbf{C}_e^{-1} \cdot y + \mathbf{C}_x^{-1} \cdot \overline{x} \right) \end{array}
$$

cet estimateur est **non-biaisé** au sens où :

$$
\boxed{\langle x_{\mathrm{MV}}\rangle=\overline{x}=\langle x\rangle}
$$

[Introduction](#page-1-0) [Maximum de Vraisemblance](#page-30-0) [Minimum de variance](#page-44-0) [Maximum a posteriori](#page-59-0) [Annexes](#page-83-0) [Critère et solution](#page-45-0) [Opérateur d'estimation](#page-48-0) **[Solution](#page-49-0)** [Opérateur de résolution](#page-51-0) [Minimum de Variance : Résumé](#page-58-0)

# Covariance totale

$$
\langle x_{\mathrm{MV}}\rangle = \overline{x} = \langle x\rangle
$$

donc la covariance totale de  $x_{\text{MV}}$  est :

$$
Cov(\boldsymbol{x}_{MV}) = \langle (\boldsymbol{x}_{MV} - \overline{\boldsymbol{x}}) \cdot (\boldsymbol{x}_{MV} - \overline{\boldsymbol{x}})^{T} \rangle
$$
  
\n
$$
= \langle S_{MV} \cdot (\boldsymbol{y} - \mathbf{M} \cdot \overline{\boldsymbol{x}}) \cdot (\boldsymbol{y} - \mathbf{M} \cdot \overline{\boldsymbol{x}})^{T} \cdot S_{MV}^{T} \rangle
$$
  
\n
$$
= S_{MV} \cdot \langle [\mathbf{M} \cdot (\boldsymbol{x} - \overline{\boldsymbol{x}}) + \boldsymbol{e}] \cdot [\mathbf{M} \cdot (\boldsymbol{x} - \overline{\boldsymbol{x}}) + \boldsymbol{e}]^{T} \rangle \cdot S_{MV}^{T}
$$
  
\n
$$
= S_{MV} \cdot [\mathbf{M} \cdot \langle (\boldsymbol{x} - \overline{\boldsymbol{x}}) \cdot (\boldsymbol{x} - \overline{\boldsymbol{x}})^{T} \rangle \cdot \mathbf{M}^{T} + \langle \boldsymbol{e} \cdot \boldsymbol{e}^{T} \rangle] \cdot S_{MV}^{T}
$$
  
\n
$$
= S_{MV} \cdot [\mathbf{M} \cdot \mathbf{C}_{\boldsymbol{x}} \cdot \mathbf{M}^{T} + \mathbf{C}_{\boldsymbol{e}}] \cdot S_{MV}^{T}
$$
  
\n
$$
= \mathbf{C}_{\boldsymbol{x}} \cdot \mathbf{M}^{T} \cdot (\mathbf{M} \cdot \mathbf{C}_{\boldsymbol{x}} \cdot \mathbf{M}^{T} + \mathbf{C}_{\boldsymbol{e}})^{-1} \cdot \mathbf{M} \cdot \mathbf{C}_{\boldsymbol{x}}
$$
  
\n
$$
= \left( \mathbf{C}_{\boldsymbol{x}}^{-1} + \mathbf{M}^{T} \cdot \mathbf{C}_{\boldsymbol{e}}^{-1} \cdot \mathbf{M} \right)^{-1} \cdot \mathbf{C}_{\boldsymbol{x}}^{-1} \cdot \mathbf{M} \cdot \mathbf{C}_{\boldsymbol{x}}
$$
  
\n
$$
= \left[ \mathbf{I} - \left( \mathbf{C}_{\boldsymbol{x}}^{-1} + \mathbf{M}^{T} \cdot \mathbf{C}_{\boldsymbol{e}}^{-1} \cdot \mathbf{M} \right)^{-1} \cdot \mathbf{C}_{\boldsymbol{x}}^{-1} \right] \cdot \mathbf{C}_{\boldsymbol{x}}
$$
  
\n
$$
= \mathbf{C}_{\boldsymbol{x
$$

[Introduction](#page-1-0) [Maximum de Vraisemblance](#page-30-0) [Minimum de variance](#page-44-0) [Maximum a posteriori](#page-59-0) [Annexes](#page-83-0) [Critère et solution](#page-45-0)

[Opérateur d'estimation](#page-48-0) [Opérateur de résolution](#page-51-0) [Minimum de Variance : Résumé](#page-58-0)

# Opérateur de résolution

 $\bullet$  Ce qui nous intéresse c'est de trouver les paramètres  $x$  correspondant aux mesures donc il faut comparer  $x_{\text{MV}}$  et  $x$ , en moyennant au sens des erreurs e seulement :

$$
\langle x_{\mathrm{MV}}\rangle_e = \overline{x} + \mathbf{S}_{\mathrm{MV}} \cdot \mathbf{M} \cdot (x - \overline{x})
$$

soit

$$
\begin{array}{lcl} \displaystyle \langle x_{\rm MV} \rangle_e - \overline{x} & = & \displaystyle {\bf S}_{\rm MV} \cdot {\bf M} \cdot (x - \overline{x}) \\ & = & {\bf R}_{\rm MV} \cdot (x - \overline{x}) \end{array}
$$

où

$$
\boxed{\mathbf{R}_{\mathrm{MV}}\equiv\mathbf{S}_{\mathrm{MV}}\cdot\mathbf{M}}
$$

イロト イ押 トイヨ トイヨ

<span id="page-51-0"></span>つへへ

est l'**opérateur de résolution** (Backus & Gilbert, 1968) ;

[Introduction](#page-1-0) [Maximum de Vraisemblance](#page-30-0) [Minimum de variance](#page-44-0) [Maximum a posteriori](#page-59-0) [Annexes](#page-83-0) [Critère et solution](#page-45-0) [Opérateur d'estimation](#page-48-0) [Opérateur de résolution](#page-51-0) [Minimum de Variance : Résumé](#page-58-0)

#### Opérateur de résolution

#### nous avons vu que :

$$
\langle x_{\mathrm{MV}}\rangle_e = \overline{x} + \mathbf{R}_{\mathrm{MV}} \cdot (x - \overline{x})
$$

avec

$$
\begin{array}{rcl} \mathbf{R}_{\mathrm{MV}} & = & \mathbf{S}_{\mathrm{MV}} \cdot \mathbf{M} \\ & = & \mathbf{C}_{\boldsymbol{x}} \cdot \mathbf{M}^{\mathrm{T}} \cdot \left( \mathbf{M} \cdot \mathbf{C}_{\boldsymbol{x}} \cdot \mathbf{M}^{\mathrm{T}} + \mathbf{C}_{e} \right)^{-1} \cdot \mathbf{M} \\ & = & \left( \mathbf{C}_{\boldsymbol{x}}^{-1} + \mathbf{M}^{\mathrm{T}} \cdot \mathbf{C}_{e}^{-1} \cdot \mathbf{M} \right)^{-1} \cdot \mathbf{M}^{\mathrm{T}} \cdot \mathbf{C}_{e}^{-1} \cdot \mathbf{M} \\ & = & \mathbf{I} - \left( \mathbf{C}_{\boldsymbol{x}}^{-1} + \mathbf{M}^{\mathrm{T}} \cdot \mathbf{C}_{e}^{-1} \cdot \mathbf{M} \right)^{-1} \cdot \mathbf{C}_{\boldsymbol{x}}^{-1} \\ & = & \mathrm{Cov}(\boldsymbol{x}_{\mathrm{MV}}) \cdot \mathbf{C}_{\boldsymbol{x}}^{-1} \\ & = & \left\langle \left( \boldsymbol{x}_{\mathrm{MV}} - \overline{\boldsymbol{x}} \right) \cdot \left( \boldsymbol{x}_{\mathrm{MV}} - \overline{\boldsymbol{x}} \right)^{\mathrm{T}} \right\rangle \cdot \mathbf{C}_{\boldsymbol{x}}^{-1} \end{array}
$$

on remarque que :

- **1**  $\mathbf{R}_{\text{MV}} \neq \mathbf{I}$  donc  $x_{\text{MV}}$  est *biaisé* au sens où  $\langle x_{\text{MV}} \rangle_e \neq x$
- 2 le filtrage par  $\mathbf{R}_{\text{MV}}$  est responsable d'une *atténuation* (*i.e.*  $\mathbf{R}_{\text{MV}} \leq \mathbf{I}$ );

K ロ ⊁ K 個 ≯ K 君 ⊁ K 君 ⊁

[Introduction](#page-1-0) [Maximum de Vraisemblance](#page-30-0) [Minimum de variance](#page-44-0) [Maximum a posteriori](#page-59-0) [Annexes](#page-83-0) [Critère et solution](#page-45-0) [Opérateur d'estimation](#page-48-0) [Opérateur de résolution](#page-51-0) [Minimum de Variance : Résumé](#page-58-0)

## **Covariance**

**•** erreur par rapport aux vrais paramètres :

$$
\begin{array}{lcl} x-x_{\mathrm{MV}} & = & x-\overline{x}-\mathbf{S}_{\mathrm{MV}}\cdot(y-\mathbf{M}\cdot\overline{x})\\ & = & (\mathbf{I}-\mathbf{R}_{\mathrm{MV}})\cdot(x-\overline{x})-\mathbf{S}_{\mathrm{MV}}\cdot e \end{array}
$$

"covariance" par rapport aux vrais paramètres :

$$
\begin{aligned}\n\mathbf{C}_{\mathrm{MV}} &= \langle (\boldsymbol{x} - \boldsymbol{x}_{\mathrm{MV}}) \cdot (\boldsymbol{x} - \boldsymbol{x}_{\mathrm{MV}})^{\mathrm{T}} \rangle \\
&= (\mathbf{I} - \mathbf{R}_{\mathrm{MV}}) \cdot \mathbf{C}_{\boldsymbol{x}} \cdot (\mathbf{I} - \mathbf{R}_{\mathrm{MV}})^{\mathrm{T}} + \mathbf{S}_{\mathrm{MV}} \cdot \mathbf{C}_{\boldsymbol{e}} \cdot \mathbf{S}_{\mathrm{MV}}^{\mathrm{T}} \\
&= \left( \mathbf{C}_{\boldsymbol{x}}^{-1} + \mathbf{M}^{\mathrm{T}} \cdot \mathbf{C}_{\boldsymbol{e}}^{-1} \cdot \mathbf{M} \right)^{-1} \\
&= \mathbf{C}_{\boldsymbol{x}} - \mathbf{C}_{\boldsymbol{x}} \cdot \mathbf{M}^{\mathrm{T}} \left( \mathbf{M} \cdot \mathbf{C}_{\boldsymbol{x}} \cdot \mathbf{M}^{\mathrm{T}} + \mathbf{C}_{\boldsymbol{e}} \right)^{-1} \cdot \mathbf{M} \cdot \mathbf{C}_{\boldsymbol{x}} \\
&= (\mathbf{I} - \mathbf{R}_{\mathrm{MV}}) \cdot \mathbf{C}_{\boldsymbol{x}}\n\end{aligned}
$$

K ロ ⊁ K 個 ≯ K 君 ⊁ K 君 ⊁

目

[Critère et solution](#page-45-0) [Opérateur d'estimation](#page-48-0) [Opérateur de résolution](#page-51-0) [Minimum de Variance : Résumé](#page-58-0)

メロトメ 倒 トメ ミトメ ヨト

活

 $298$ 

## Variance

• erreur par rapport aux vrais paramètres :

$$
\textbf{\textit{x}}-\textbf{\textit{x}}_{\mathrm{MV}}=(\textbf{I}-\textbf{R}_{\mathrm{MV}})\cdot(\textbf{\textit{x}}-\overline{\textbf{\textit{x}}})-\textbf{S}_{\mathrm{MV}}\cdot\textbf{\textit{e}}
$$

 $\bullet$  espérance de la MSE pour la solution  $x_{\text{MV}}$  :

$$
\langle ||x - x_{\text{MV}}||^2 \rangle = \text{tr}\left( \langle (x - x_{\text{MV}}) \cdot (x - x_{\text{MV}})^{\text{T}} \rangle \right)
$$
  
= tr(C\_{\text{MV}})

[Critère et solution](#page-45-0) [Opérateur d'estimation](#page-48-0) [Opérateur de résolution](#page-51-0) [Minimum de Variance : Résumé](#page-58-0)

# Application à la déconvolution

- formation d'image :
	- réponse linéaire et invariante par translation (isoplanétisme) ;
	- diagonalisation par transformée de Fourier :

$$
y(\omega) = \int h(\omega - \omega') x(\omega') d\omega' + e(\omega) \quad \stackrel{\text{F.T.}}{\longrightarrow} \quad \widehat{y}(\nu) = \underbrace{\widehat{h}(\nu) \widehat{x}(\nu)}_{\widehat{m}(\nu)} + \widehat{e}(\nu)
$$

$$
\bullet \ \langle x \rangle = \overline{x} = 0 \ \text{et} \ \langle e \rangle = 0 \ ;
$$

- covariances  $C_e$  et  $C<sub>x</sub>$  stationnaires
	- $\blacktriangleright$  diagonalisation par T.F.
- solution (au sens du minimum de variance) :

$$
x_{\text{MV}} = \overline{x} + (\mathbf{C}_{x}^{-1} + \mathbf{M}^{\text{T}} \cdot \mathbf{C}_{e}^{-1} \cdot \mathbf{M})^{-1} \cdot \mathbf{M}^{\text{T}} \cdot \mathbf{C}_{e}^{-1} \cdot (y - \mathbf{M} \cdot \overline{x})
$$
  
\n
$$
= (\mathbf{C}_{x}^{-1} + \mathbf{M}^{\text{T}} \cdot \mathbf{C}_{e}^{-1} \cdot \mathbf{M})^{-1} \cdot \mathbf{M}^{\text{T}} \cdot \mathbf{C}_{e}^{-1} \cdot y \qquad (\overline{x} = 0)
$$
  
\n
$$
= (\mathbf{M}^{\text{T}} \cdot \mathbf{M} + \mathbf{C}_{e} \cdot \mathbf{C}_{x}^{-1})^{-1} \cdot \mathbf{M}^{\text{T}} \cdot y \qquad (\text{invariance par translation})
$$

イロト イ押 トイヨ トイヨ

 $298$ 

 $\rightarrow$ 

[Introduction](#page-1-0) [Maximum de Vraisemblance](#page-30-0) [Minimum de variance](#page-44-0) [Maximum a posteriori](#page-59-0) [Annexes](#page-83-0) [Critère et solution](#page-45-0) [Opérateur d'estimation](#page-48-0) [Opérateur de résolution](#page-51-0) [Minimum de Variance : Résumé](#page-58-0)

Application à la déconvolution : filtre de Wiener

• formation d'image :

$$
y(\omega) = \int h(\omega - \omega') x(\omega') d\omega' + e(\omega) \quad \xrightarrow{\text{F.T.}} \quad \hat{y}(\nu) = \hat{h}(\nu) \hat{x}(\nu) + \hat{e}(\nu)
$$

- $\bullet \langle x \rangle = \overline{x} = 0$  et  $\langle e \rangle = 0$ ;
- covariances  $C_e$  et  $C_x$  stationnaires ;

solution (au sens du minimum de variance) = *filtre de Wiener* :

$$
\text{E.T.} \qquad \qquad \boxed{x_{\text{MV}} = \left(\mathbf{M}^{\text{T}} \cdot \mathbf{M} + \mathbf{C}_{e} \cdot \mathbf{C}_{x}^{-1}\right)^{-1} \cdot \mathbf{M}^{\text{T}} \cdot \mathbf{y}}{\hat{x}_{\text{MV}}(\boldsymbol{\nu}) = \frac{\hat{h}(\boldsymbol{\nu})^{\star} \, \hat{y}(\boldsymbol{\nu})}{|\hat{h}(\boldsymbol{\nu})|^{2} + \frac{\langle |\hat{e}(\boldsymbol{\nu})|^{2} \rangle}{\langle |\hat{x}(\boldsymbol{\nu})|^{2} \rangle}}
$$

 $298$ 

イロト イ押ト イヨト イヨ

[Critère et solution](#page-45-0) [Opérateur d'estimation](#page-48-0) [Opérateur de résolution](#page-51-0) [Minimum de Variance : Résumé](#page-58-0)

#### Filtre de Wiener : Résultats

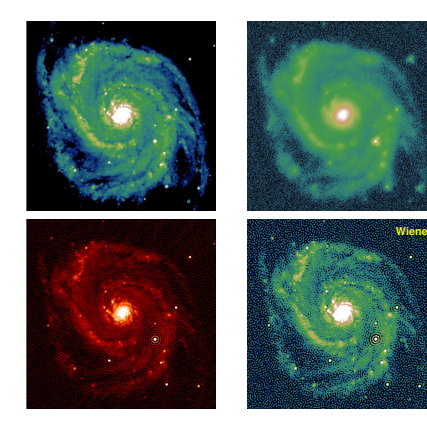

メロメメ 御 メメ きょく きょう

 $299$ 

活

[Critère et solution](#page-45-0) [Opérateur d'estimation](#page-48-0) [Opérateur de résolution](#page-51-0) [Minimum de Variance : Résumé](#page-58-0)

イロト イ押ト イヨト イヨト

<span id="page-58-0"></span> $298$ 

# Minimum de Variance : Résumé

- **e** erreurs (bruit) et signal indépendants
- $\bullet$  moyenne et covariance de  $e$  et  $x$  connues
- $\bullet \langle e \rangle = 0$
- **e** estimation linéaire (en fait affine), non-biaisée (au sens où  $\langle x_{\text{ML}} \rangle = \overline{x}$ )
- généralise le filtre de Wiener
- **·** moindre variance

[Approximation gaussienne, modèle linéaire](#page-61-0) [Exemples de problèmes inverses](#page-72-0)

メロトメ 倒 トメ ミトメ ヨト

目

<span id="page-59-0"></span> $298$ 

# [Maximum a posteriori](#page-59-0)

[Introduction](#page-1-0) [Maximum de Vraisemblance](#page-30-0) [Minimum de variance](#page-44-0) [Maximum a posteriori](#page-59-0) [Annexes](#page-83-0) [Approche bayesienne](#page-60-0) [Approximation gaussienne, modèle linéaire](#page-61-0) [Comparaison ML et MAP \(ou MV\)](#page-67-0) [Exemples de problèmes inverses](#page-72-0)

## Approche bayesienne : Maximum a posteriori

on maximise la probabilité du modèle étant donné les mesures (MAP = *maximum a posteriori*) :

$$
x_{\text{MAP}} = \arg \max_{x} \Pr(m(x | y)) = \arg \max_{x} \Pr(x | y)
$$
  
\n
$$
= \arg \max_{x} \frac{\Pr(y | x) \Pr(x)}{\Pr(y)} \qquad \text{(theforeme de Bayes)}
$$
  
\n
$$
= \arg \min_{x} \left\{ \frac{-\log \Pr(y | x) - \log \Pr(x)}{f_{\text{data}}(x)} \right\}
$$
  
\n
$$
= \arg \min_{x} f_{\text{post}}(x)
$$

 $\bullet$   $f_{\text{post}}(x)$  = fonction pénalisante *a posteriori* :

$$
f_{\rm post}(\bm{x}) = f_{\rm data}(\bm{x}) + f_{\rm prior}(\bm{x})
$$

イロト イ何 トイヨ トイヨ トー

<span id="page-60-0"></span> $\Omega$ 

 $\bullet$   $f_{\text{data}}(x)$  = terme de *vraisemblance* (attache aux données)

[Introduction](#page-1-0) [Maximum de Vraisemblance](#page-30-0) [Minimum de variance](#page-44-0) [Maximum a posteriori](#page-59-0) [Annexes](#page-83-0) [Approximation gaussienne, modèle linéaire](#page-61-0) [Comparaison ML et MAP \(ou MV\)](#page-67-0) [Exemples de problèmes inverses](#page-72-0)

# Approximation gaussienne

PDF des mesures :

$$
PDF(\boldsymbol{y}|\boldsymbol{x}) = \frac{\exp\left\{-\frac{1}{2}\left[\boldsymbol{y}-\boldsymbol{m}(\boldsymbol{x})\right]^{\mathrm{T}}\cdot\mathbf{C}_{\boldsymbol{y}|\boldsymbol{x}}^{-1}\cdot[\boldsymbol{y}-\boldsymbol{m}(\boldsymbol{x})]\right\}}{(2\pi)^{N_{\boldsymbol{y}}/2}\left|\mathbf{C}_{\boldsymbol{y}|\boldsymbol{x}}\right|^{\frac{1}{2}}}
$$

 $\blacktriangleright$  terme de vraisemblance :

$$
f_{\text{data}}(\boldsymbol{x}) = [\boldsymbol{y} - \boldsymbol{m}(\boldsymbol{x})]^{\text{T}} \cdot \mathbf{C}_{\boldsymbol{y}|\boldsymbol{x}}^{-1} \cdot [\boldsymbol{y} - \boldsymbol{m}(\boldsymbol{x})]
$$

PDF a priori :

$$
PDF(\boldsymbol{x}) = \frac{\exp\left\{-\frac{1}{2}(\boldsymbol{x} - \overline{\boldsymbol{x}})^{\mathrm{T}} \cdot \mathbf{C}_{\boldsymbol{x}}^{-1} \cdot (\boldsymbol{x} - \overline{\boldsymbol{x}})\right\}}{(2\pi)^{N_x/2} |\mathbf{C}_{\boldsymbol{x}}|^{\frac{1}{2}}}
$$

 $\blacktriangleright$  terme de régularisation :

$$
f_{\text{prior}}(\boldsymbol{x}) = (\boldsymbol{x} - \overline{\boldsymbol{x}})^{\text{T}} \cdot \mathbf{C}_{\boldsymbol{x}}^{-1} \cdot (\boldsymbol{x} - \overline{\boldsymbol{x}})
$$

K ロ ⊁ K 個 ≯ K 君 ⊁ K 君 ⊁

<span id="page-61-0"></span>ŧ

[Approximation gaussienne, modèle linéaire](#page-61-0) [Comparaison ML et MAP \(ou MV\)](#page-67-0) [Exemples de problèmes inverses](#page-72-0)

Approximation gaussienne, modèle linéaire

terme de vraisemblance (modèle linéaire) :

$$
f_{\text{data}}(\boldsymbol{x}) = (\boldsymbol{y} - \mathbf{M} \cdot \boldsymbol{x})^{\text{T}} \cdot \mathbf{C}_{\boldsymbol{y}|\boldsymbol{x}}^{-1} \cdot (\boldsymbol{y} - \mathbf{M} \cdot \boldsymbol{x})
$$

**o** fonction de pénalisation :

$$
f_{\text{post}}(\boldsymbol{x}) = f_{\text{data}}(\boldsymbol{x}) + f_{\text{prior}}(\boldsymbol{x})
$$
  
=  $(\boldsymbol{y} - \mathbf{M} \cdot \boldsymbol{x})^{\text{T}} \cdot \mathbf{C}_{\boldsymbol{y}|\boldsymbol{x}}^{-1} \cdot (\boldsymbol{y} - \mathbf{M} \cdot \boldsymbol{x}) + (\boldsymbol{x} - \overline{\boldsymbol{x}})^{\text{T}} \cdot \mathbf{C}_{\boldsymbol{x}}^{-1} \cdot (\boldsymbol{x} - \overline{\boldsymbol{x}})$ 

 $\blacktriangleright$  gradient :

$$
\frac{\partial f_{\text{post}}(\boldsymbol{x})}{\partial \boldsymbol{x}} = 2 \mathbf{M}^{\mathrm{T}} \cdot \mathbf{C}_{\boldsymbol{y}|\boldsymbol{x}}^{-1} \cdot (\mathbf{M} \cdot \boldsymbol{x} - \boldsymbol{y}) + 2 \mathbf{C}_{\boldsymbol{x}}^{-1} \cdot (\boldsymbol{x} - \overline{\boldsymbol{x}})
$$

 $\blacktriangleright$  solution MAP :

$$
\begin{array}{lcl} \displaystyle {\bm{x}}_{\text{MAP}} & = & \displaystyle \argmin_{\bm{x}} f_{\text{post}}(\bm{x}) \\ & = & \displaystyle \left( \mathbf{C}_{\bm{x}}^{-1} + \mathbf{M}^{\text{T}} \cdot \mathbf{C}_{\bm{y} \mid \bm{x}}^{-1} \cdot \mathbf{M} \right)^{-1} \cdot \left( \mathbf{M}^{\text{T}} \cdot \mathbf{C}_{\bm{y} \mid \bm{x}}^{-1} \cdot \bm{y} + \mathbf{C}_{\bm{x}}^{-1} \cdot \overline{\bm{x}} \right) \end{array} \Bigg|
$$

イロト イ押 トイヨ トイヨ  $298$  $\rightarrow$ 

[Approximation gaussienne, modèle linéaire](#page-61-0) [Comparaison ML et MAP \(ou MV\)](#page-67-0) [Exemples de problèmes inverses](#page-72-0)

メロトメ 倒 トメ ミトメ ヨト

 $298$ 

Approximation gaussienne, modèle linéaire

#### Solution MAP

$$
\begin{array}{rcl}\nx_{\mathrm{MAP}} & = & \arg\max_{\bm{x}} \mathrm{Pr}(\bm{x} \, | \, \bm{y}) \\
& = & \left( \mathbf{C}_{\bm{x}}^{-1} + \mathbf{M}^{\mathrm{T}} \cdot \mathbf{C}_{\bm{y} \vert \bm{x}}^{-1} \cdot \mathbf{M} \right)^{-1} \cdot \left( \mathbf{M}^{\mathrm{T}} \cdot \mathbf{C}_{\bm{y} \vert \bm{x}}^{-1} \cdot \bm{y} + \mathbf{C}_{\bm{x}}^{-1} \cdot \overline{\bm{x}} \right) \\
& = & \overline{\bm{x}} + \left( \mathbf{C}_{\bm{x}}^{-1} + \mathbf{M}^{\mathrm{T}} \cdot \mathbf{C}_{\bm{y} \vert \bm{x}}^{-1} \cdot \mathbf{M} \right)^{-1} \cdot \mathbf{M}^{\mathrm{T}} \cdot \mathbf{C}_{\bm{y} \vert \bm{x}}^{-1} \cdot (\bm{y} - \mathbf{M} \cdot \overline{\bm{x}}) \\
& = & \overline{\bm{x}} + \mathbf{C}_{\bm{x}} \cdot \mathbf{M}^{\mathrm{T}} \left( \mathbf{M} \cdot \mathbf{C}_{\bm{x}} \cdot \mathbf{M}^{\mathrm{T}} + \mathbf{C}_{\bm{y} \vert \bm{x}} \right)^{-1} \cdot \left( \bm{y} - \mathbf{M} \cdot \overline{\bm{x}} \right) \\
& = & \bm{x}_{\mathrm{MV}} \qquad (\text{rappel} : \mathbf{C}_{\bm{e}} = \mathbf{C}_{\bm{y} \vert \bm{x}}) \\
& = & \arg\min_{\widetilde{\bm{x}}} \langle \|\bm{x} - \widetilde{\bm{x}}\|^2 \rangle\n\end{array}
$$

- ► les propriétés de MV s'appliquent à MAP
- $\bullet$  mais aussi : probabilités, espérances de  $\neq$  quantités, ...

Marginalisation

[Approximation gaussienne, modèle linéaire](#page-61-0) [Comparaison ML et MAP \(ou MV\)](#page-67-0)

メロトメ 御 トメ 君 トメ 君 ト

 $299$ 

活

#### Probabilité des observables

$$
\begin{array}{rcl} \text{PDF}(\boldsymbol{y}) & = & \int \text{PDF}(\boldsymbol{y} \,|\, \boldsymbol{x}) \, \text{PDF}(\boldsymbol{x}) \, \text{d}\boldsymbol{x} \\ & = & \frac{\exp\left\{-\frac{1}{2} \left(\boldsymbol{y} - \overline{\boldsymbol{y}}\right)^{\text{T}} \cdot \mathbf{C}_{\boldsymbol{y}}^{-1} \cdot \left(\boldsymbol{y} - \overline{\boldsymbol{y}}\right)\right\}}{\left(2\pi\right)^{N_y/2} \left|\mathbf{C}_{\boldsymbol{y}}\right|^{\frac{1}{2}}} \end{array}
$$

avec :

$$
\begin{array}{rcl} \overline{y} & = & \langle y \rangle_{x,e} = \mathrm{M} \cdot \overline{x} \\ \mathrm{C}_y & = & \mathrm{C}_{y|x} + \mathrm{M} \cdot \mathrm{C}_x \cdot \mathrm{M}^\mathrm{T} \end{array}
$$

[Approximation gaussienne, modèle linéaire](#page-61-0) [Comparaison ML et MAP \(ou MV\)](#page-67-0)

メロトメ 倒 トメ ミトメ ヨト

活

 $298$ 

# Probabilités

#### Probabilité *a posteriori* des paramètres

$$
\text{PDF}(\boldsymbol{x} | \boldsymbol{y}) = \frac{\text{PDF}(\boldsymbol{y} | \boldsymbol{x}) \text{ PDF}(\boldsymbol{x})}{\int \text{PDF}(\boldsymbol{y} | \boldsymbol{x}') \text{ PDF}(\boldsymbol{x}') d\boldsymbol{x}'}
$$
\n
$$
= \frac{\exp \left\{-\frac{1}{2} (\boldsymbol{x} - \boldsymbol{x}_{\text{MAP}}(\boldsymbol{y}))^{\text{T}} \cdot \mathbf{C}_{\boldsymbol{x} | \boldsymbol{y}}^{-1} \cdot (\boldsymbol{x} - \boldsymbol{x}_{\text{MAP}}(\boldsymbol{y}))\right\}}{(2\pi)^{N_{\boldsymbol{x}}/2} |\mathbf{C}_{\boldsymbol{x} | \boldsymbol{y}}|^{\frac{1}{2}}}
$$

avec covariance *a posteriori* :

$$
\begin{array}{lcl} \mathbf{C}_{x|y} & = & \left( \mathbf{C}_x^{-1} + \mathbf{M}^{\mathrm{T}} \cdot \mathbf{C}_{y|x}^{-1} \cdot \mathbf{M} \right)^{-1} \\ & \leq & \mathbf{C}_x \end{array}
$$

[Approximation gaussienne, modèle linéaire](#page-61-0) [Comparaison ML et MAP \(ou MV\)](#page-67-0) [Exemples de problèmes inverses](#page-72-0)

Contrôle par la régularisation du nombre de paramètres indépendants

#### Nombre de paramètres résolus par les données

espérance des termes de log-probabilité :

$$
\langle f_{\text{prior}}(\boldsymbol{x}_{\text{MAP}}) \rangle = \text{tr}(\mathbf{M} \cdot \mathbf{C}_{\boldsymbol{x}} \cdot \mathbf{M}^{\text{T}} \cdot \mathbf{C}_{\boldsymbol{y}}^{-1})
$$
  
\n
$$
= \text{tr}(\mathbf{M} \cdot \mathbf{S}_{\text{MAP}}) = \text{tr}(\mathbf{S}_{\text{MAP}} \cdot \mathbf{M})
$$
  
\n
$$
= \text{tr}(\mathbf{R}_{\text{MAP}})
$$
  
\n
$$
\langle f_{\text{data}}(\boldsymbol{x}_{\text{MAP}}) \rangle = \text{tr}(\mathbf{C}_{\boldsymbol{y}|\boldsymbol{x}} \cdot \mathbf{C}_{\boldsymbol{y}}^{-1})
$$
  
\n
$$
= N_{y} - \text{tr}(\mathbf{R}_{\text{MAP}})
$$
  
\n
$$
\langle f_{\text{post}}(\boldsymbol{x}_{\text{MAP}}) \rangle = \langle f_{\text{data}}(\boldsymbol{x}_{\text{MAP}}) \rangle + \langle f_{\text{prior}}(\boldsymbol{x}_{\text{MAP}}) \rangle
$$
  
\n
$$
= N_{y}
$$

le nombre de paramètres *résolus* par les données est la trace de l'opérateur de résolution :

$$
N_{\rm EDF}=\langle f_{\rm prior}(\bm{x}_{\rm MAP})\rangle={\rm tr}({\bf R}_{\rm MAP})
$$

 $\overline{a}$ 

4 同 8 4

 $\rightarrow$ ×

[Approximation gaussienne, modèle linéaire](#page-61-0) [Comparaison ML et MAP \(ou MV\)](#page-67-0) **[Régularisations](#page-70-0)** [Exemples de problèmes inverses](#page-72-0)

イロト イ押ト イヨト イヨト

<span id="page-67-0"></span> $298$ 

#### Résolution et propagation des erreurs

- solution *linéaire* :
- $\widetilde{x} = \overline{x} + S \cdot (y M \cdot \overline{x})$  $= \overline{x} + \mathbf{R} \cdot (x - \overline{x}) + \mathbf{S} \cdot e$
- $\triangleright$  résolution :  $R = S \cdot M$  :
- $\blacktriangleright$  filtrage des erreurs (bruit) par S;
- $\triangleright$  propagation des erreurs dans la solution :

$$
\begin{array}{rcl} \langle \widetilde{x} \rangle_e & = & \overline{x} + \mathbf{R} \cdot (x - \overline{x}) \\ \mathbf{E} & \stackrel{\text{def}}{=} & \langle (\mathbf{S} \cdot e) \cdot (\mathbf{S} \cdot e)^{\mathrm{T}} \rangle_e = \mathbf{S} \cdot \mathbf{C}_e \cdot \mathbf{S}^{\mathrm{T}} \end{array}
$$

[Approximation gaussienne, modèle linéaire](#page-61-0) [Comparaison ML et MAP \(ou MV\)](#page-67-0) **[Régularisations](#page-70-0)** [Exemples de problèmes inverses](#page-72-0)

(ロトイ部)→(理)→(理)→

É

 $299$ 

# Comparaison ML et MAP (ou MV)

#### **Observables**

 $y = M \cdot x + e$ 

#### **Solution**

$$
\begin{array}{rcl} \mathit{x_{\rm ML}} & = & \mathbf{S_{\rm ML}} \cdot \mathit{y} \\ \mathit{x_{\rm MAP}} & = & \overline{\mathit{x}} + \mathbf{S_{\rm MAP}} \cdot (\mathit{y} - \mathbf{M} \cdot \overline{\mathit{x}}) \end{array}
$$

#### Opérateur d'estimation

$$
\begin{array}{rcl} \mathbf{S}_{\mathrm{ML}} & = & \left(\mathbf{M}^{\mathrm{T}}\cdot\mathbf{C}_{\boldsymbol{y}|\boldsymbol{x}}^{-1}\cdot\mathbf{M}\right)^{-1}\cdot\mathbf{M}^{\mathrm{T}}\cdot\mathbf{C}_{\boldsymbol{y}|\boldsymbol{x}}^{-1} \\ & = & \mathbf{M}^{-1} \end{array} \qquad \begin{array}{rcl} \text{(si M inversible)} \\ \mathbf{S}_{\mathrm{MAP}} & = & \mathbf{C}_{\boldsymbol{x}}\cdot\mathbf{M}^{\mathrm{T}}\cdot\left(\mathbf{M}\cdot\mathbf{C}_{\boldsymbol{x}}\cdot\mathbf{M}^{\mathrm{T}}+\mathbf{C}_{\boldsymbol{y}|\boldsymbol{x}}\right)^{-1} \\ & = & \left(\mathbf{C}_{\boldsymbol{x}}^{-1}+\mathbf{M}^{\mathrm{T}}\cdot\mathbf{C}_{\boldsymbol{y}|\boldsymbol{x}}^{-1}\cdot\mathbf{M}\right)^{-1}\cdot\mathbf{M}^{\mathrm{T}}\cdot\mathbf{C}_{\boldsymbol{y}|\boldsymbol{x}}^{-1} \end{array}
$$

[Approximation gaussienne, modèle linéaire](#page-61-0) [Comparaison ML et MAP \(ou MV\)](#page-67-0) **[Régularisations](#page-70-0)** 

# Comparaison ML et MAP (ou MV)

#### Résolution

$$
\begin{array}{rcl} \mathbf{R}_{\mathrm{ML}} & = & \mathbf{I} \\ \mathbf{R}_{\mathrm{MAP}} & = & \mathbf{I} - \mathbf{C}_{\bm{x}|\bm{y}} \cdot \mathbf{C}_{\bm{x}}^{-1} \\ \mathbf{C}_{\bm{x}|\bm{y}} & = & \left(\mathbf{C}_{\bm{x}}^{-1} + \mathbf{M}^{\mathrm{T}} \cdot \mathbf{C}_{\bm{y}|\bm{x}}^{-1} \cdot \mathbf{M}\right)^{-1} \end{array}
$$

#### Propagation des erreurs

$$
\begin{array}{lcl} \mathbf{E}_{\mathrm{ML}} & = & \left( \mathbf{M}^{\mathrm{T}} \cdot \mathbf{C}_{\boldsymbol{y} \vert x}^{-1} \cdot \mathbf{M} \right)^{-1} \\ \mathbf{E}_{\mathrm{MAP}} & = & \mathbf{E}_{\mathrm{ML}} \cdot \left( \mathbf{C}_{\boldsymbol{x}}^{-1} \cdot \mathbf{E}_{\mathrm{ML}} + \mathbf{I} \right)^{-2} \\ & = & \left( \mathbf{E}_{\mathrm{ML}} \cdot \mathbf{C}_{\boldsymbol{x}}^{-1} + \mathbf{I} \right)^{-2} \cdot \mathbf{E}_{\mathrm{ML}} \\ & \leq & \mathbf{E}_{\mathrm{ML}} \end{array}
$$

K ロ ⊁ K 倒 ≯ K 君 ⊁ K 君 ⊁

目

[Approximation gaussienne, modèle linéaire](#page-61-0) [Comparaison ML et MAP \(ou MV\)](#page-67-0) **[Régularisations](#page-70-0)** 

イロト イ押 トイヨ トイヨ

<span id="page-70-0"></span>つへへ

# Régularisations quadratiques

• régularisation de Tikhonov ( $\mu > 0$ ) :

$$
f_{\text{prior}}(\boldsymbol{x}) = \mu \, \left\| \boldsymbol{x} \right\|^2 = \mu \, \boldsymbol{x}^{\text{T}} \cdot \boldsymbol{x}
$$

contrainte de lissage :

$$
f_{\text{prior}}(\boldsymbol{x}) = \mu \sum_{i,j} \left[ x(i+1,j) - x(i,j) \right]^2 + \mu \sum_{i,j} \left[ x(i,j+1) - x(i,j) \right]^2
$$

corrélation ∼ a priori Gaussien (Tarantola-Valette) :

$$
f_{\text{prior}}(\boldsymbol{x}) = (\boldsymbol{x} - \boldsymbol{p})^{\text{T}} \cdot \text{Cov}(\boldsymbol{x})^{-1} \cdot (\boldsymbol{x} - \boldsymbol{p})
$$

régularisation de Tikhonov généralisée :

$$
f_{\text{prior}}(\boldsymbol{x}) = \|\mathbf{D} \cdot \boldsymbol{x} - \boldsymbol{p}\|_{\mathbf{Q}}^2 = (\mathbf{D} \cdot \boldsymbol{x} - \boldsymbol{p})^{\text{T}} \cdot \mathbf{Q} \cdot (\mathbf{D} \cdot \boldsymbol{x} - \boldsymbol{p})
$$

 $\implies$  solution analytique si linéaire ;

[Approximation gaussienne, modèle linéaire](#page-61-0) [Comparaison ML et MAP \(ou MV\)](#page-67-0) **[Régularisations](#page-70-0)** [Exemples de problèmes inverses](#page-72-0)

K ロ ⊁ K 個 ≯ K 君 ⊁ K 君 ⊁

 $298$ 

# Régularisations non-quadratiques

 $\bullet$  maximum d'entropie (avec a priori  $p$ ):

$$
f_{\text{prior}}(\boldsymbol{x}|\boldsymbol{p}) = \mu \sum_{i} \Big[ p_i - x_i + x_i \, \log(x_i/p_i) \Big]
$$

• lissage avec norme  $\ell_1 - \ell_2$ :

$$
f_{\text{prior}}(\boldsymbol{x}) = \mu \sum_{i} \mathcal{N}_{1-2}(x_{i+1} - x_i)
$$
  

$$
\mathcal{N}_{1-2}(\Delta x) = 2 \varepsilon^2 \left[ |\Delta x/\varepsilon| - \log(1 + |\Delta x/\varepsilon|) \right] \underset{|\Delta x| \ll \varepsilon}{\approx} \Delta x^2
$$
  

$$
\lim_{|\Delta x| \gg \varepsilon} 2 \varepsilon |\Delta x|
$$

⇒ pas de solution analytique (en général)
[Approximation gaussienne, modèle linéaire](#page-61-0) [Exemples de problèmes inverses](#page-72-0)

メロメメ 御 メメ ミメメ きょ

<span id="page-72-0"></span> $299$ 

## Résultats en déconvolution

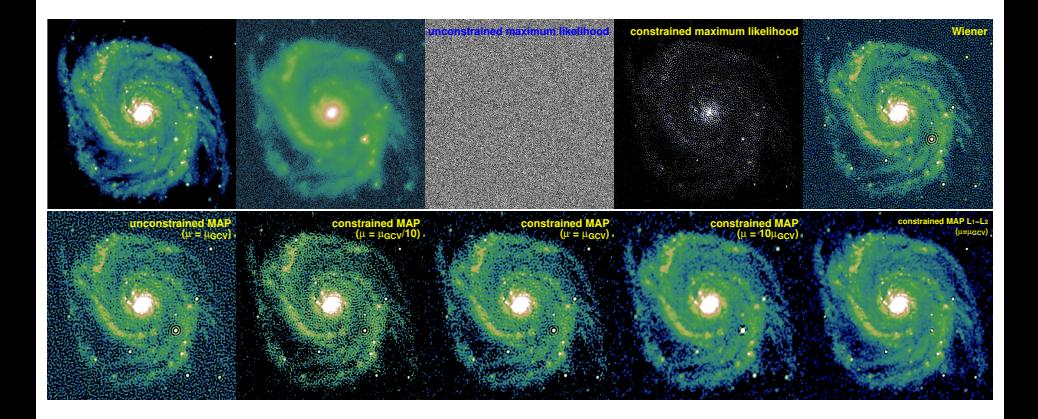

Eric Thiébaut, Christophe Pichon [Approche bayesienne](#page-0-0)

[Approximation gaussienne, modèle linéaire](#page-61-0) [Exemples de problèmes inverses](#page-72-0)

## Image HST de Saturne

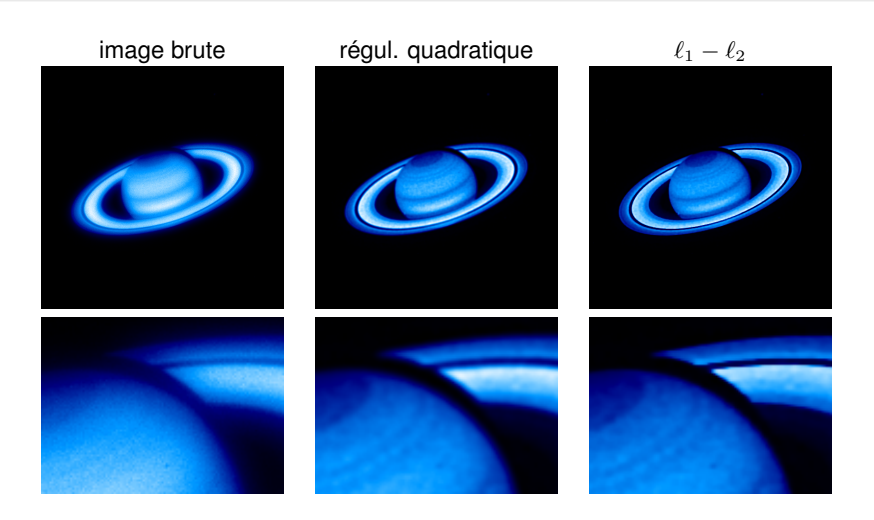

Eric Thiébaut, Christophe Pichon [Approche bayesienne](#page-0-0)

K ロ ⊁ K 個 ≯ K 君 ⊁ K 君 ⊁

 $299$ 

€

[Approximation gaussienne, modèle linéaire](#page-61-0) [Comparaison ML et MAP \(ou MV\)](#page-67-0) [Exemples de problèmes inverses](#page-72-0)

K ロ ▶ K 御 ▶ K 君 ▶ K 君

つへへ

### Fonction de distribution, disque minces

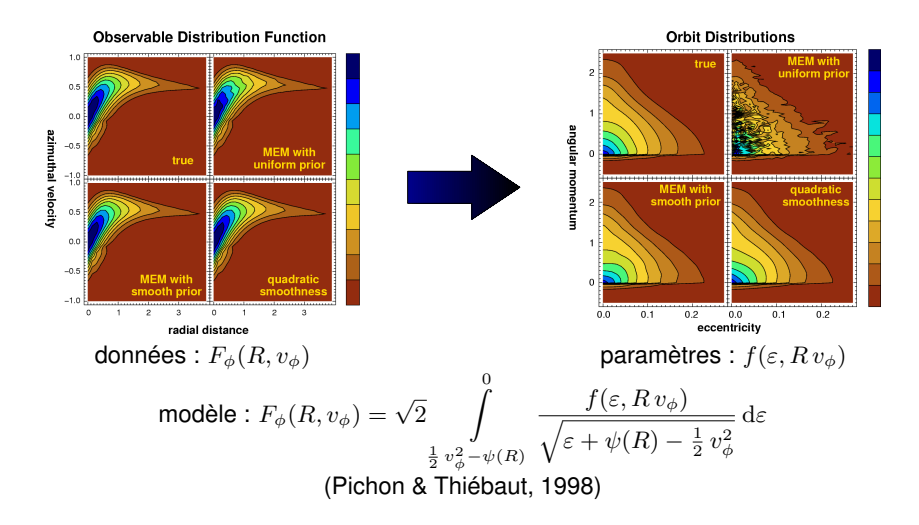

[Approximation gaussienne, modèle linéaire](#page-61-0) [Comparaison ML et MAP \(ou MV\)](#page-67-0) [Exemples de problèmes inverses](#page-72-0)

# Interférométrie optique

mesures = spectre de puissance et clôtures de phases (modèle non linéaire)

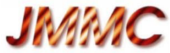

- $\bullet$  peu de mesures et couverture du plan  $(u, v)$  inhomogène
- déficit de mesures de phase de Fourier

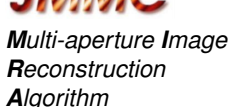

つへへ

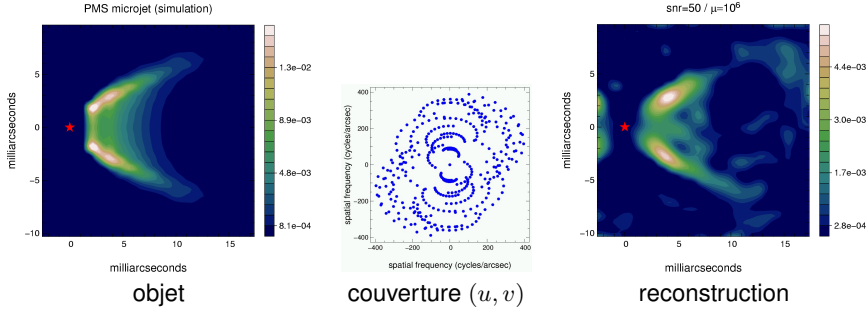

 $snr=50 / \mu=10^6$ 

**K ロ ▶ K 何 ▶ K 手** 

[Approximation gaussienne, modèle linéaire](#page-61-0) [Comparaison ML et MAP \(ou MV\)](#page-67-0) [Exemples de problèmes inverses](#page-72-0)

## Darwin : interférométrie à frange noire

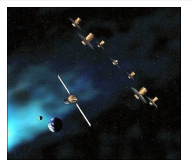

$$
A(\lambda, t) = \int R(\boldsymbol{\omega}, \lambda, t) F(\boldsymbol{\omega}, \lambda, t) d\boldsymbol{\omega}
$$

€

 $298$ 

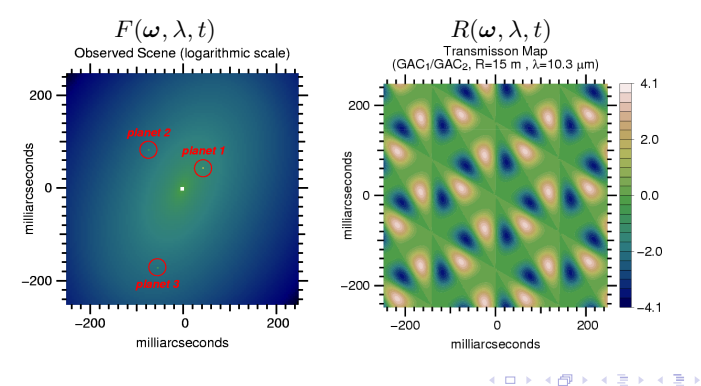

[Approximation gaussienne, modèle linéaire](#page-61-0) [Comparaison ML et MAP \(ou MV\)](#page-67-0) [Exemples de problèmes inverses](#page-72-0)

## Darwin : détection et caractérisation des planètes

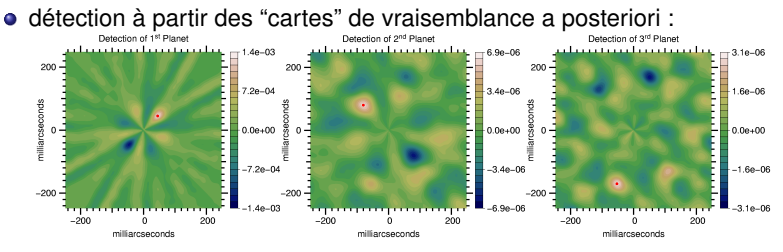

distribution spectrale d'énergie estimée :

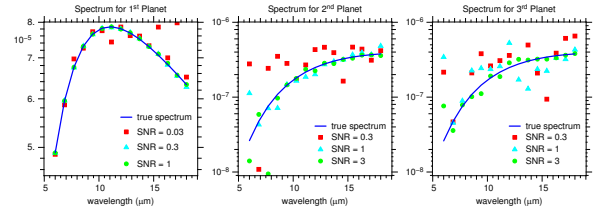

• collaboration avec Laurent Mugnier (ONERA)

**◆ ロ ▶ → 何** D.  $\rightarrow$ **D**   $299$ 

[Approximation gaussienne, modèle linéaire](#page-61-0) [Exemples de problèmes inverses](#page-72-0)

## Déconvolution aveugle

#### **Que faire si la PSF est mal connue voire inconnue ?**

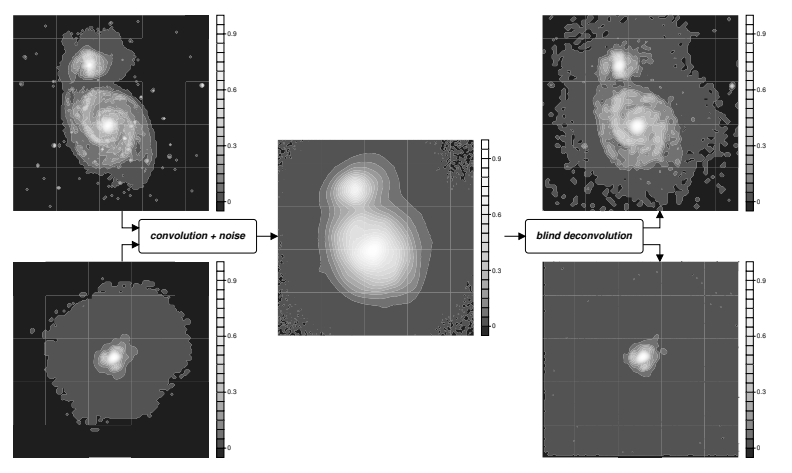

**K ロ ▶ K 御 ▶ K 毛** 

重

 $\blacktriangleright$   $\blacktriangleleft$  $\,$  ∍

つへへ

[Approximation gaussienne, modèle linéaire](#page-61-0) [Comparaison ML et MAP \(ou MV\)](#page-67-0) [Exemples de problèmes inverses](#page-72-0)

(□ ) ( n ) ( ) =

 $\Omega$ 

# Déconvolution aveugle appliquée en biologie

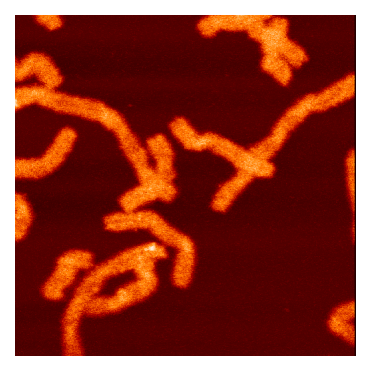

Image de chromosomes par microscopie confocale. Source : Jean-Claude Bernengo (Centre Commun de Quantimétrie, Université Claude Bernard, Lyon, France). Reconstruction par logiciel *MAAD*.

[Approximation gaussienne, modèle linéaire](#page-61-0) [Comparaison ML et MAP \(ou MV\)](#page-67-0) [Exemples de problèmes inverses](#page-72-0)

(□ ) (@ ) (□

 $\Omega$ 

# Déconvolution aveugle appliquée en biologie

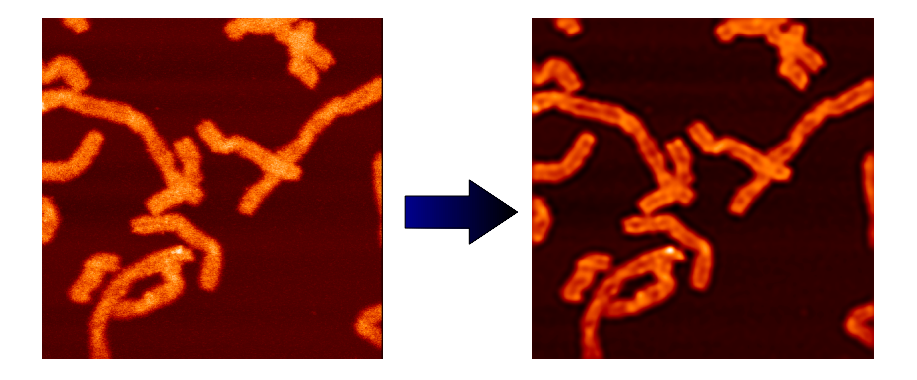

Image de chromosomes par microscopie confocale. Source : Jean-Claude Bernengo (Centre Commun de Quantimétrie, Université Claude Bernard, Lyon, France). Reconstruction par logiciel *MAAD*.

[Approximation gaussienne, modèle linéaire](#page-61-0) [Comparaison ML et MAP \(ou MV\)](#page-67-0) [Exemples de problèmes inverses](#page-72-0)

**K ロ ト K 何 ト K ヨ ト** 

つへへ

Déconvolution aveugle appliquée en médecine

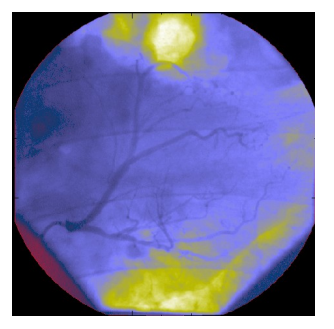

Vidéo coronarographique obtenue à l'hôpital de la Croix-Rousse (Lyon). Traitement : *Ferréol Soulez*.

[Approximation gaussienne, modèle linéaire](#page-61-0) [Comparaison ML et MAP \(ou MV\)](#page-67-0) [Exemples de problèmes inverses](#page-72-0)

**K ロ ▶ K 何 ▶ K** 

つへへ

Déconvolution aveugle appliquée en médecine

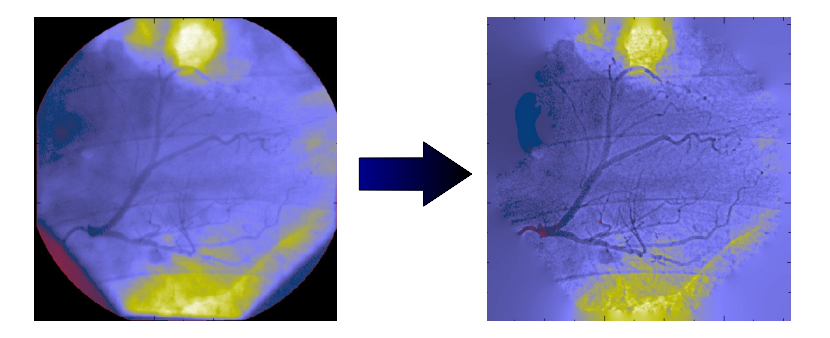

Vidéo coronarographique obtenue à l'hôpital de la Croix-Rousse (Lyon). Traitement : *Ferréol Soulez*.

[Dérivées par rapport à une matrice](#page-84-0) [Formules de Sherman-Morrison-Woodbury](#page-86-0) [Espérance de la log-vraisemblance](#page-87-0)

メロメメ 御 メメ きょく きょう

 $299$ 

<span id="page-83-0"></span>活

# [Annexes](#page-83-0)

Eric Thiébaut, Christophe Pichon [Approche bayesienne](#page-0-0)

[Dérivées par rapport à une matrice](#page-84-0) [Formules de Sherman-Morrison-Woodbury](#page-86-0) [Espérance de la log-vraisemblance](#page-87-0)

K ロ ⊁ K 個 ≯ K 君 ⊁ K 君 ⊁

∍

<span id="page-84-0"></span> $298$ 

Annexe : Dérivées par rapport à une matrice

#### définition :

$$
\left(\frac{\partial \varepsilon}{\partial \mathbf{A}}\right)_{i,j} = \frac{\partial \varepsilon}{\partial A_{i,j}} \quad \text{avec} \quad \varepsilon \in \mathbb{R} \quad \text{et} \quad \mathbf{A} \in \mathbb{R}^{m \times n}
$$

par exemple :

$$
\begin{array}{rcl}\n\left(\frac{\partial \left\|\mathbf{A} \cdot \boldsymbol{x} - \boldsymbol{b}\right\|^2}{\partial \mathbf{A}}\right)_{i,j} & = & \frac{\partial \sum_k \left(\sum_{\ell} A_{k,\ell} x_{\ell} - b_k\right)^2}{\partial A_{i,j}} \\
& = & 2 \left(\sum_{\ell} A_{i,\ell} x_{\ell} - b_i\right) x_j\n\end{array}
$$

d'où :

$$
\frac{\partial \left\|\mathbf{A} \cdot \mathbf{x} - \mathbf{b}\right\|^2}{\partial \mathbf{A}} = 2 \left(\mathbf{A} \cdot \mathbf{x} - \mathbf{b}\right) \cdot \mathbf{x}^{\mathrm{T}}
$$

[Dérivées par rapport à une matrice](#page-84-0) [Formules de Sherman-Morrison-Woodbury](#page-86-0) [Espérance de la log-vraisemblance](#page-87-0)

K ロ ⊁ K 個 ≯ K 君 ⊁ K 君 ⊁

€

 $298$ 

[Annexes](#page-83-0)

# Annexe : Dérivées par rapport à une matrice

$$
\frac{\partial (\mathbf{A} \cdot \mathbf{x} - \mathbf{b})^{\mathrm{T}} \cdot \mathbf{W} \cdot (\mathbf{A} \cdot \mathbf{x} - \mathbf{b})}{\partial A_{i,j}} \n= \frac{\partial \sum_{k,\ell} (\sum_{m} A_{k,m} x_m - b_k) W_{k,\ell} (\sum_{n} A_{\ell,n} x_n - b_{\ell})}{\partial A_{i,j}} \n= \sum_{\ell} x_j W_{i,\ell} (\sum_{n} A_{\ell,n} x_n - b_{\ell}) + \sum_{k} (\sum_{m} A_{k,m} x_m - b_k) W_{k,i} x_j
$$

d'où :

$$
\frac{\partial (\mathbf{A}\cdot x - \boldsymbol{b})^{\mathrm{T}}\!\cdot\! \mathbf{W}\!\cdot\! (\mathbf{A}\cdot x - \boldsymbol{b})}{\partial \mathbf{A}} = \left(\mathbf{W} + \mathbf{W}^{\mathrm{T}}\right)\cdot\left(\mathbf{A}\!\cdot\! x - \boldsymbol{b}\right)\cdot\! \boldsymbol{x}^{\mathrm{T}}
$$

[Dérivées par rapport à une matrice](#page-84-0) [Formules de Sherman-Morrison-Woodbury](#page-86-0) [Espérance de la log-vraisemblance](#page-87-0) [Propagation des erreurs](#page-88-0)

イロト イ押ト イヨト イヨト

<span id="page-86-0"></span> $\Omega$ 

Annexe : Formules de Sherman-Morrison-Woodbury

pour des matrices  $\mathbf{A} \in \mathbb{R}^{m \times m}$  et  $\mathbf{B} \in \mathbb{R}^{n \times n}$  inversibles :

$$
\left(\mathbf{A}+\mathbf{C}\cdot\mathbf{B}\cdot\mathbf{C}^\mathrm{T}\right)^{-1}=\mathbf{A}^{-1}-\mathbf{A}^{-1}\cdot\mathbf{C}\cdot\left(\mathbf{C}^\mathrm{T}\cdot\mathbf{A}^{-1}\cdot\mathbf{C}+\mathbf{B}^{-1}\right)^{-1}\cdot\mathbf{C}^\mathrm{T}\cdot\mathbf{A}^{-1}
$$

où  $\mathbf{C} \in \mathbb{R}^{m \times n}$  ;

si A et B sont **positives définies**, alors :

$$
\mathbf{B} \cdot \mathbf{C}^{\mathrm{T}} \cdot \left(\mathbf{A} + \mathbf{C} \cdot \mathbf{B} \cdot \mathbf{C}^{\mathrm{T}}\right)^{-1} = \left(\mathbf{C}^{\mathrm{T}} \cdot \mathbf{A}^{-1} \cdot \mathbf{C} + \mathbf{B}^{-1}\right)^{-1} \cdot \mathbf{C}^{\mathrm{T}} \cdot \mathbf{A}^{-1}
$$

[Dérivées par rapport à une matrice](#page-84-0) [Formules de Sherman-Morrison-Woodbury](#page-86-0) [Espérance de la log-vraisemblance](#page-87-0) [Propagation des erreurs](#page-88-0)

K ロ ⊁ K 個 ≯ K 君 ⊁ K 君 ⊁

∍

<span id="page-87-0"></span> $298$ 

Annexe : Espérance de la log-vraisemblance

facile à démontrer :

$$
\boxed{\text{tr}\big(\textbf{W}\cdot\boldsymbol{v}\cdot\boldsymbol{u}^{\text{T}}\big)=\boldsymbol{u}^{\text{T}}\cdot\textbf{W}\cdot\boldsymbol{v}}
$$

d'où il vient :

$$
\left\langle \left[\boldsymbol{y}-\boldsymbol{m}(\boldsymbol{x})\right]^{\mathrm{T}}\cdot\mathbf{W}\cdot\left[\boldsymbol{y}-\boldsymbol{m}(\boldsymbol{x})\right]\right\rangle =\mathrm{tr}\big(\mathbf{W}\cdot\left\langle \left[\boldsymbol{y}-\boldsymbol{m}(\boldsymbol{x})\right]\cdot\left[\boldsymbol{y}-\boldsymbol{m}(\boldsymbol{x})\right]^{\mathrm{T}}\right\rangle\big)
$$

[Dérivées par rapport à une matrice](#page-84-0) [Formules de Sherman-Morrison-Woodbury](#page-86-0) [Espérance de la log-vraisemblance](#page-87-0) [Propagation des erreurs](#page-88-0)

# Annexe : Propagation des erreurs

$$
\begin{array}{rcl} \mathbf{E}_{\mathrm{ML}} & \stackrel{\mathrm{def}}{=} & \langle (\mathbf{S}_{\mathrm{ML}} \cdot e) \cdot (\mathbf{S}_{\mathrm{ML}} \cdot e)^{\mathrm{T}} \rangle_e = \mathbf{S}_{\mathrm{ML}} \cdot \mathbf{C}_e \cdot \mathbf{S}_{\mathrm{ML}}^{\mathrm{T}} \\ \\ & = & \left( \mathbf{C}_x^{-1} + \mathbf{M}^{\mathrm{T}} \cdot \mathbf{C}_e^{-1} \cdot \mathbf{M} \right)^{-1} \\ \mathbf{E}_{\mathrm{MAP}} & \stackrel{\mathrm{def}}{=} & \langle (\mathbf{S}_{\mathrm{MAP}} \cdot e) \cdot (\mathbf{S}_{\mathrm{MAP}} \cdot e)^{\mathrm{T}} \rangle_e = \mathbf{S}_{\mathrm{MAP}} \cdot \mathbf{C}_e \cdot \mathbf{S}_{\mathrm{MAP}}^{\mathrm{T}} \\ \\ & = & \left( \mathbf{C}_x^{-1} + \mathbf{E}_{\mathrm{ML}}^{-1} \right)^{-1} \cdot \mathbf{E}_{\mathrm{ML}}^{-1} \cdot \left( \mathbf{C}_x^{-1} + \mathbf{E}_{\mathrm{ML}}^{-1} \right)^{-1} \end{array}
$$

or :

$$
\begin{array}{ccccc} \left( {\bf C}_{x}^{-1}+{\bf E}_{\rm ML}^{-1}\right)^{-1} & = & {\bf E}_{\rm ML} \cdot \left( {\bf C}_{x}^{-1} \cdot {\bf E}_{\rm ML} + {\bf I} \right)^{-1} \\ & = & \left( {\bf E}_{\rm ML} \cdot {\bf C}_{x}^{-1} + {\bf I} \right)^{-1} \cdot {\bf E}_{\rm ML} \end{array}
$$

d'où :

$$
\begin{array}{ccl} \mathbf{E}_{\mathrm{MAP}} & = & \mathbf{E}_{\mathrm{ML}} \cdot \left( \mathbf{C}_{\bm{x}}^{-1} \cdot \mathbf{E}_{\mathrm{ML}} + \mathbf{I} \right)^{-2} \\ & = & \left( \mathbf{E}_{\mathrm{ML}} \cdot \mathbf{C}_{\bm{x}}^{-1} + \mathbf{I} \right)^{-2} \cdot \mathbf{E}_{\mathrm{ML}} \end{array}
$$

donc :

 ${\bf E}_{\rm MAP} \leq {\bf E}_{\rm ML}$ 

(ロトイ部)→(理)→(理)→

 $299$ 

<span id="page-88-0"></span>目